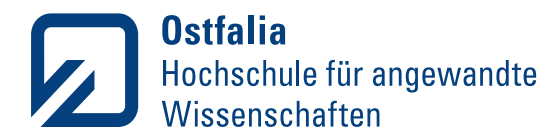

ZeLL – Zentrum für erfolgreiches Lehren und Lernen

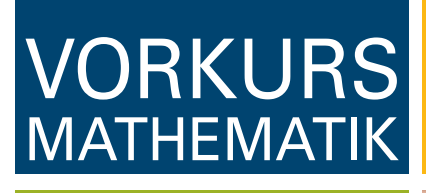

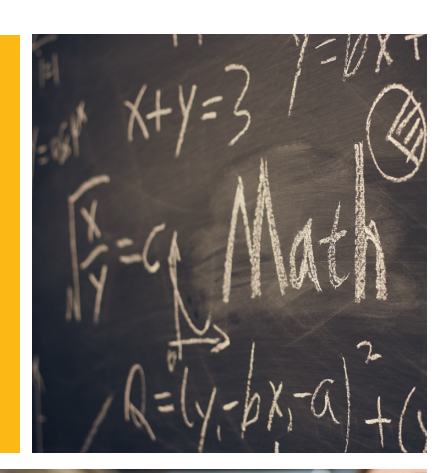

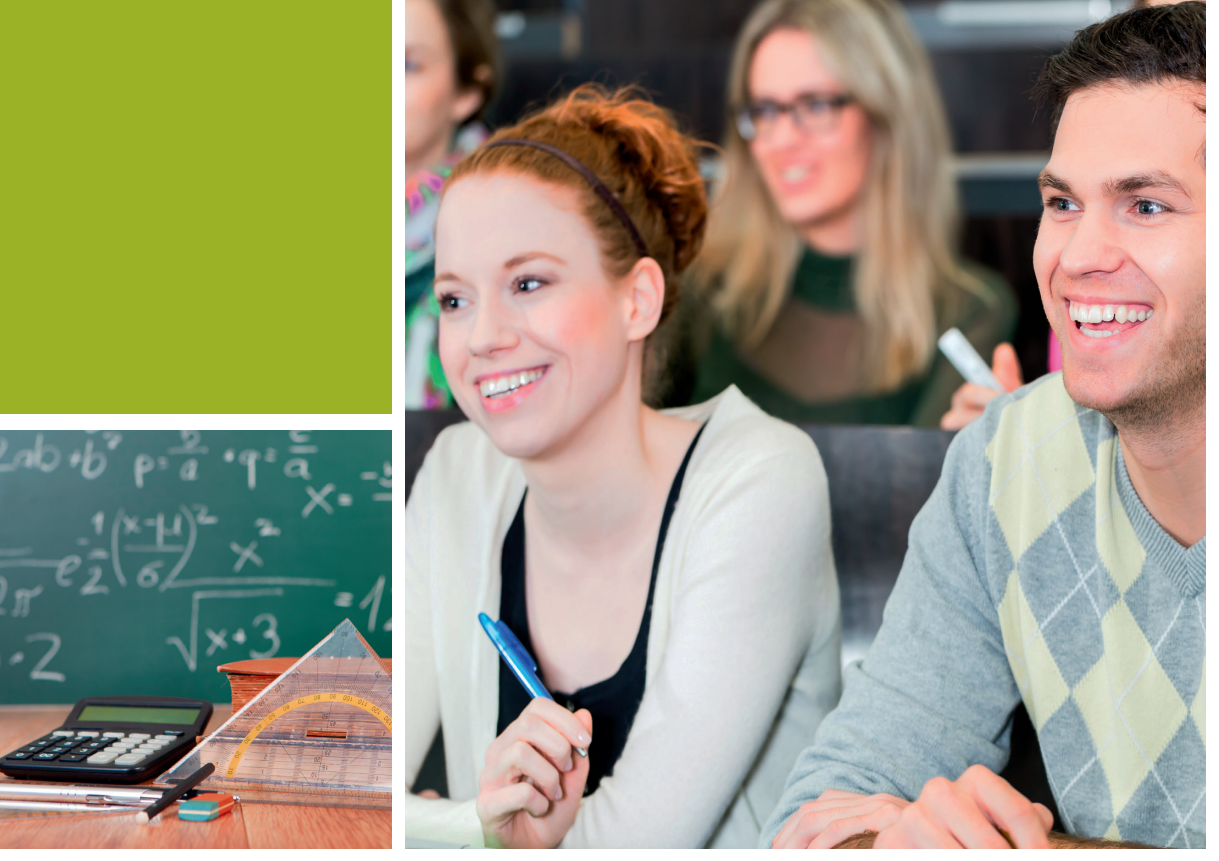

GEFÖRDERT VOM

**Ostfalia Hochschule für angewandte Wissenschaften** – Hochschule Braunschweig/Wolfenbüttel · Salzdahlumer Str. 46/48 · 38302 Wolfenbüttel **ZeLL - Zentrum für erfolgreiches Lehren und Lernen · www.ostfalia.de/zell**

Bundesministerium Für Bildung<br>für Bildung<br>und Forschung

Dieses Skript wurde vom Zentrum für erfolgreiches Lehren und Lernen (ZeLL) an der Ostfalia Hochschule für angewandte Wissenschaften - Hochschule Braunschweig/Wolfenbüttel erstellt. Es darf nicht ohne Erlaubnis weitergegeben, verändert oder kommerziell genutzt werden.

Bei Fragen erreichen Sie uns unter: mathe-zell@ostfalia.de

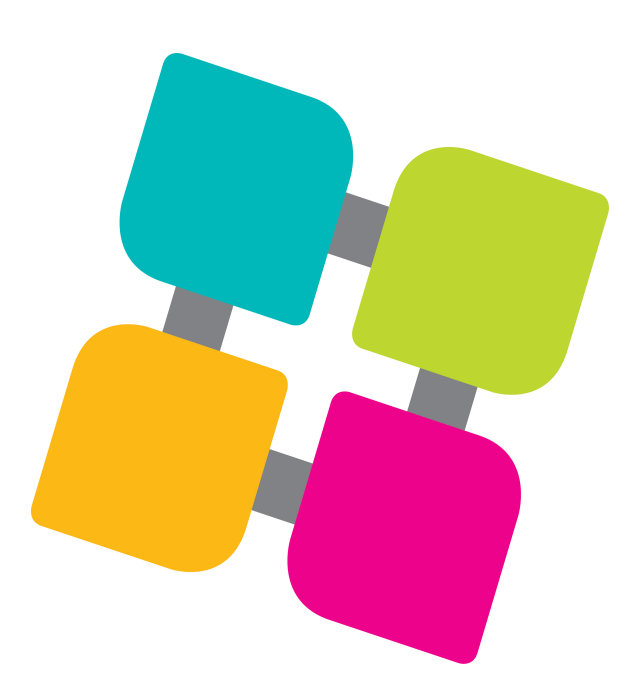

Autor: Dipl.-Ing. Bensenouci Zemmiri, Lehrkraft f. b. Aufgaben an der Fakultät Maschinenbau der Ostfalia Hochschule für angewandte Wissenschaften - Hochschule Braunschweig/Wolfenbüttel.

Stand: Juli 2021

Bildnachweis Titelbild: oben rechts: Colourbox.de Bild #15194074 unten links: Colourbox.de Bild #29825483 unten rechts: Colourbox.de Bild #13074161

# Inhaltsverzeichnis

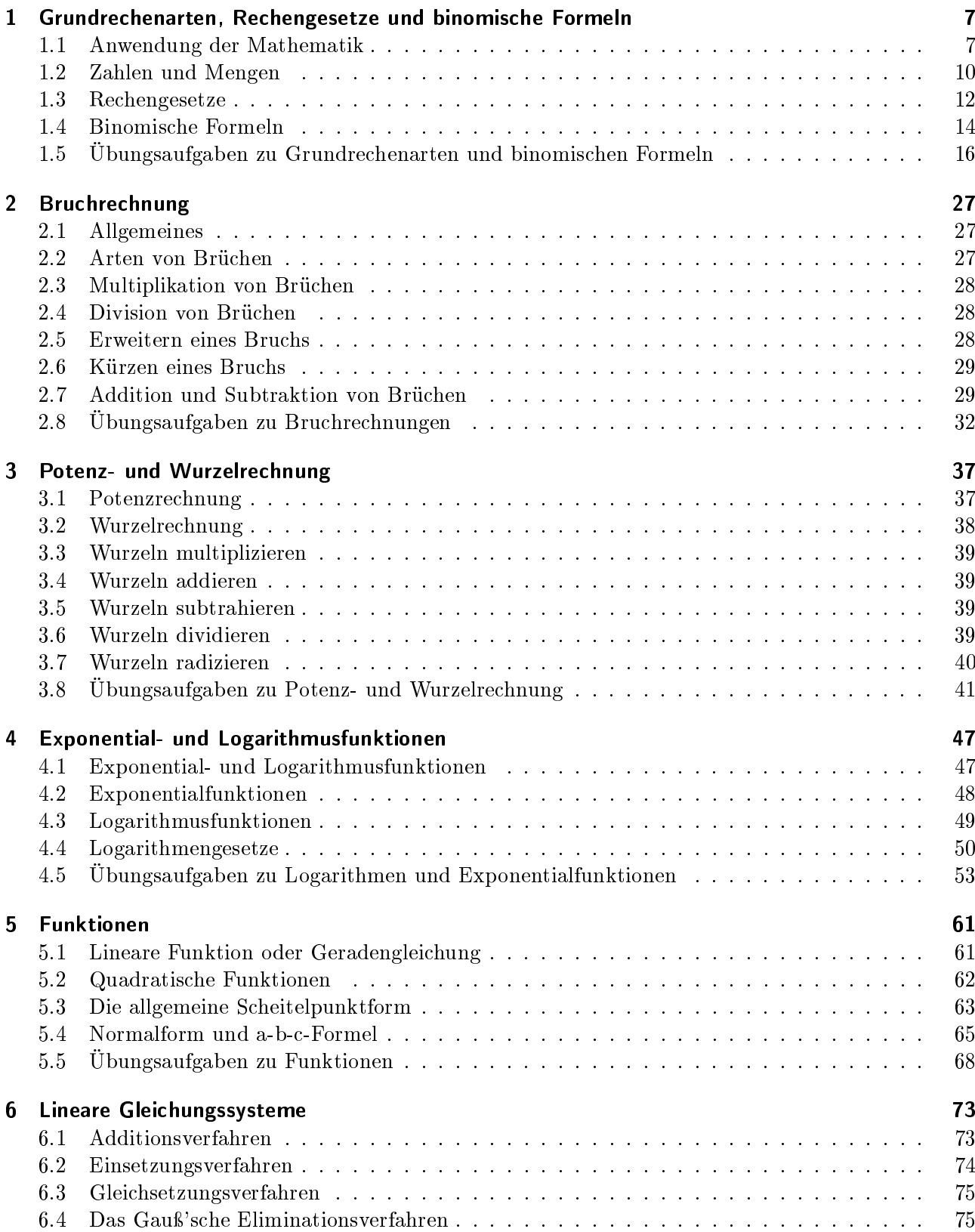

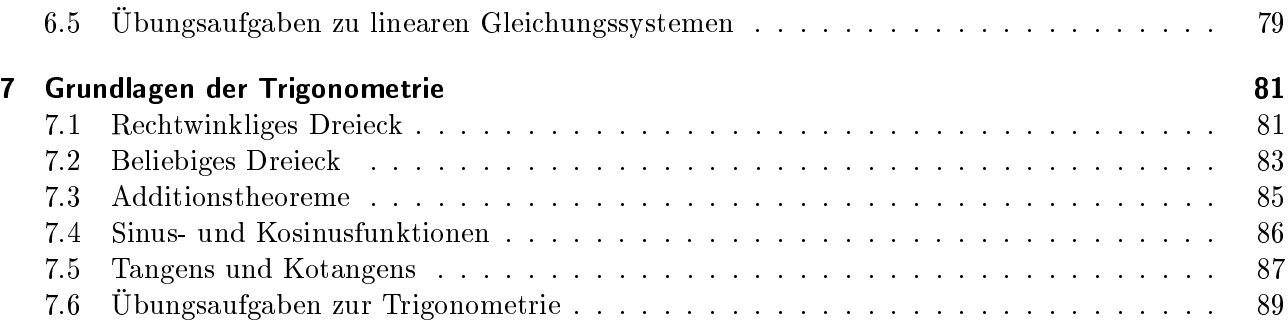

# Vorwort

Das Studium an der der Ostfalia Hochschule für angewandte Wissenschaften und besonders an den Fakultäten des technischen Studiums setzt gute mathematische Vorkenntnisse voraus um den gebotenen Lehrveranstaltungen wie Physik, Informatik, Elektrotechnik usw. folgen zu können. Aus Erfahrung der Lehrkräfte in höheren Semestern wissen wir, dass gerade grundlegende mathematische Kenntnisse und Fertigkeiten nicht immer bei den Studierenden ausreichend vorhanden sind.

Die Ursachen sind so vielfältig und unterschiedlich wie die Vielfältigkeit der Schullandschaft in Niedersachsen ist. Nicht zuletzt spielt auch eine groÿe Rolle wie die Mathematik, je nach Art der Schule, von den Schullehrern vermittelt wird.

Dazu kommt noch, dass unsere zugelassenen Studierenden ihre Zugangsvoraussetzungen zum Erwerb eines Studiums an der Ostfalia Hochschule als Fachhochschule auf sehr unterschiedliche Wege erwerben. Mit dem Brückenkurs geht es vor allem darum, die Vorkenntnisse, egal welche Voraussetzungen bei den Studierenden vorhanden sind, aufzufrischen, zu vertiefen und auf einem gemeinsamen "Nenner" zu bringen. Das Begleitbuch zur Behandlung des Stoffes ist so erstellt worden, dass am Anfang die Theorie zu mathematischen Grundlagen in verschiedenen Kapiteln vermittelt, und anschlieÿend durch Übungen untermauert und vertieft wird. Nicht zu vernachlässigen ist die Gewöhnung des aktiven Studierenden mathematische Aufgaben im Team zu diskutieren und nach Lösungswegen für diese Aufgaben zu suchen und diese zu finden.

# 1 Grundrechenarten, Rechengesetze und binomische Formeln

Gegenstand dieses Kapitels ist die Bedeutung der Anwendung der Mathematik im Studium zu verdeutlichen und Lösungswege bzw. Lösungen von Gleichungen durch die Anwendung elementarer Umformungsregeln zu zeigen.

### 1.1 Anwendung der Mathematik

In Ihrem Studium werden Sie sehr selten eine Aufgabe vorfinden, in der Sie eine der für das Lösen von Gleichungen benötigten Techniken isoliert anzuwenden haben. Normalerweise werden Sie selbst zur Lösung einfacher Probleme mehrere Regeln kombinieren müssen. Wir demonstrieren dies an einem Beispiel:

Zwei Kugeln werden unter gleichen Bedingungen (d.h. Abwurfort und Wurfgeschwindigkeit sind iden $tisch$ ) – aber zeitlich versetzt – senkrecht nach oben geworfen.

Die Frage die sich hier stellt ist: Wann treffen sich die beiden Kugeln?

Aus dem Physikunterricht kennen Sie die Formel für den senkrechten Wurf.

$$
h = v_0 \cdot t - \frac{1}{2} \cdot g \cdot t^2 \tag{1.1.1}
$$

Dabei sind die Anfangsgeschwindigkeit  $v_0$  und die Gravitationskonstante g Konstanten. Die Variable t steht für die seit dem Abwurf vergangene Zeit und h für die Höhe, in der sich die Kugel zu diesem Zeitpunkt gegenüber der Abwurfhöhe befindet. In unserem Beispiel wird die Kugel A zum Zeitpunkt  $t = 0$  s mit der Geschwindigkeit  $v_0 = 30 \ \frac{m}{s}$  nach oben geworfen (m steht für Meter, s steht für Sekunde). Für die Gravitationsbeschleunigung gilt etwa g = 9,81  $\frac{m}{s^2}$ . Dann lässt sich der Wurf in einem Koordinatensystem wie folgt in der Abbildung 1.1.1 darstellen <sup>1</sup>.

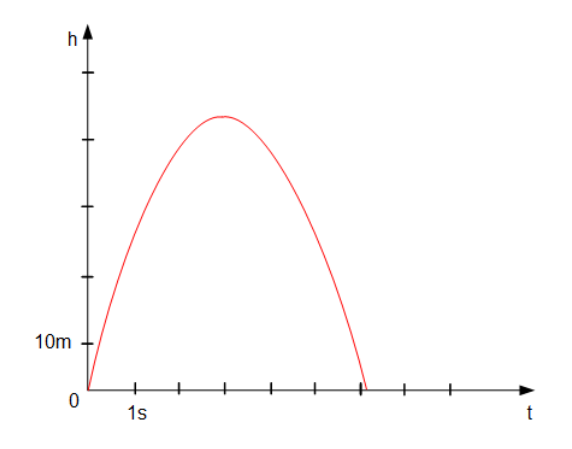

Abbildung 1.1.1: Grafische Darstellung der Höhe h in Abhängigkeit der Zeit t

Rechnerisch erhalten wir die Höhe der Kugel B aus der Formel für die Kugel A, indem wir jeweils die Variable t durch den Ausdruck  $(t - t_0)$  ersetzen.

<sup>1</sup>Beachten Sie bitte: Die Skizze gibt die Abhängigkeit der Höhe von der Zeit wieder; der Wurf selbst erfolgt senkrecht.

Die Kugel B wird etwas später (zum Zeitpunkt  $t_0 = 4$  s) unter sonst gleichen Bedingungen abgeworfen. Grafisch bedeutet dies eine Verschiebung nach rechts auf der t-Achse wie in 1.1.2 dargestellt ist: Es gilt:

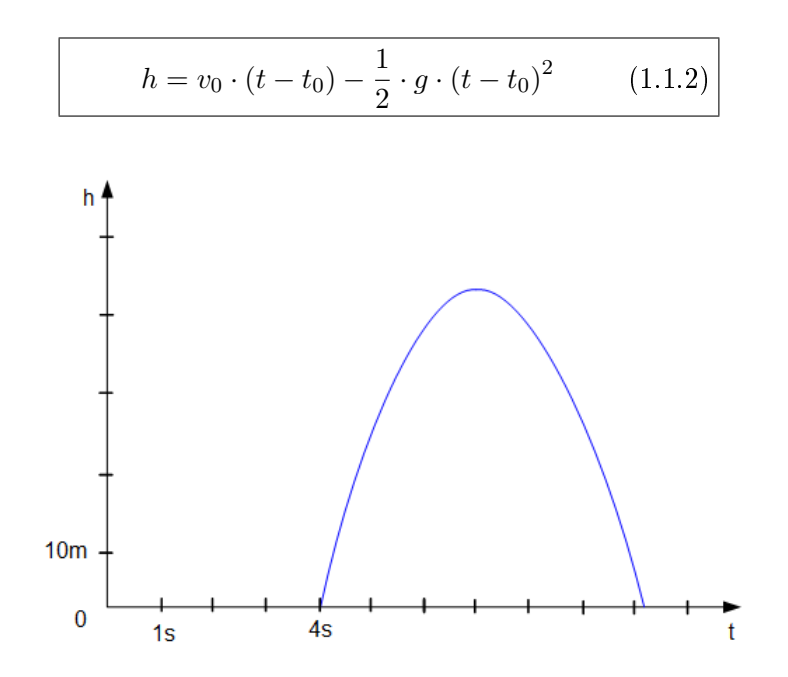

Abbildung 1.1.2: Grasche Darstellung der Höhe h in Abhängigkeit der Zeit t mit einer Verschiebung auf der t - Achse

Veranschaulichen wir beide Würfe in einem gemeinsamen Koordinatensystem, so erhalten wir schon einmal eine anschauliche Lösung des Problems. Wir nehmen dabei an, dass die Kugeln klein sind und ihre Durchmesser somit vernachlässigt werden können, wie in 1.1.3 dargestellt ist:

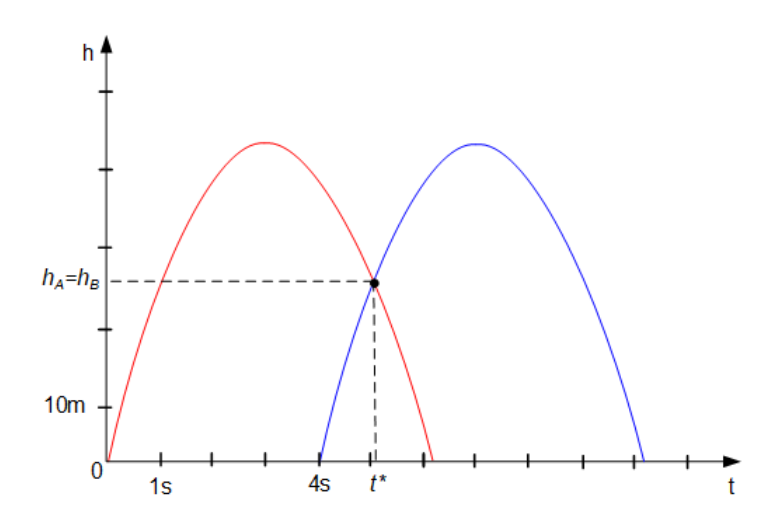

Abbildung 1.1.3: Grafische Darstellung der beiden Würfe in einem gemeinsamen Koordinatensystem

Die Kugeln treffen sich also etwa fünf Sekunden nach dem Abwurf der ersten Kugel. Wir geben uns dennoch mit diesem Ergebnis nicht zufrieden, sondern suchen nach einer rechnerischen Lösung – zum einen aus Gründen der Genauigkeit, zum anderen, weil wir hoffen, eine allgemeinere Aussage ableiten zu können. Diese rechnerische Lösung (die Durchmesser der Kugeln vernachlässigen wir wieder) erhalten wir aus folgender Überlegung: Die Kugeln treffen sich, wenn sie sich auf gleicher Höhe befinden, wenn also  $h_A = h_B$  gilt.

Dies entspricht der Bedingung:

$$
h_A = h_B \tag{1.1.3}
$$

$$
v_0 \cdot t - \frac{1}{2} \cdot g \cdot t^2 = v_0 \cdot (t - t_0) - \frac{1}{2} \cdot g \cdot (t - t_0)^2 \tag{1.1.4}
$$

Diese Bedingung müssen wir jetzt so umformen, dass wir die Lösung ablesen können. Wir verwenden dazu ausschließlich so genannte *Äquivalenzumformungen*<sup>2</sup>, symbolisiert durch das Zeichen  $\Longleftrightarrow$  . Bei jedem Schritt markieren wir den zur Umformung anstehenden Teil der Gleichung und notieren, welche Regel bzw. Technik benötigt wird. Hier wird die Zeit t mit t∗bezeichnet:

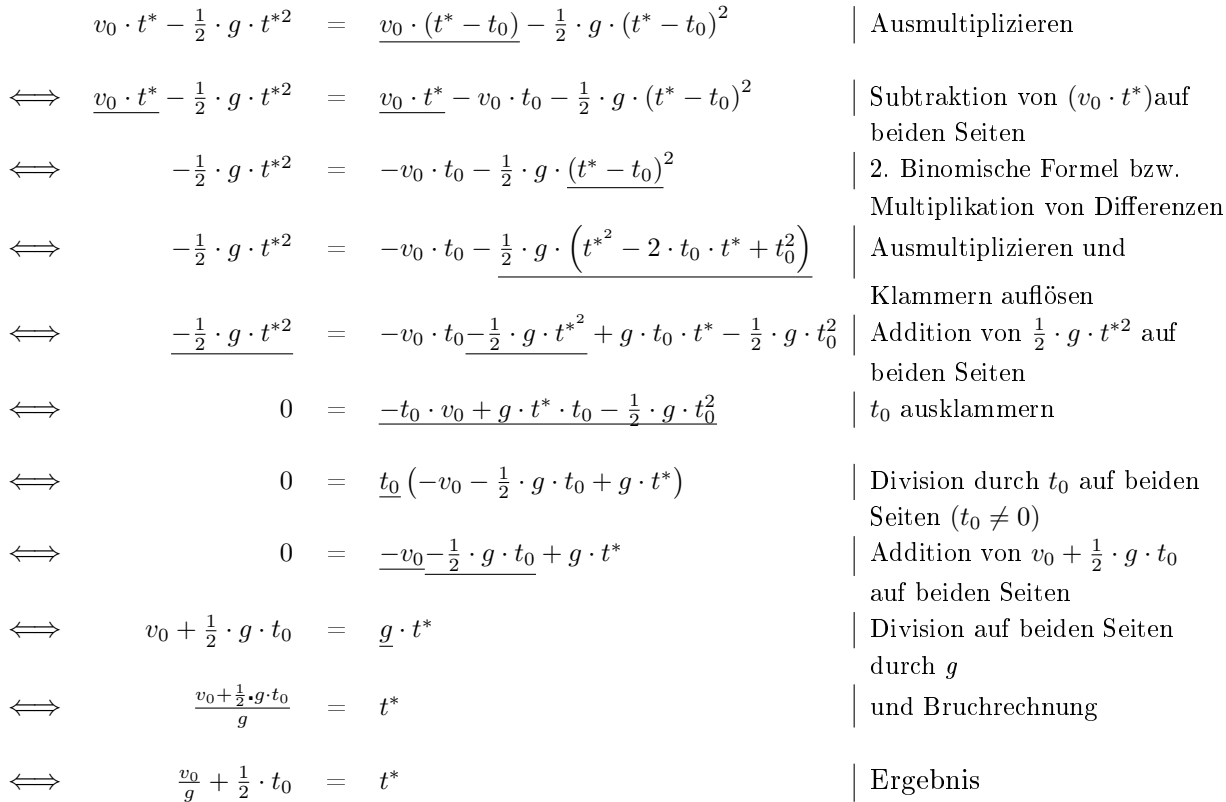

Wir haben eine sehr übersichtliche Formel erhalten, die für geeignete Werte von  $t_0$  und  $v_0$  sofort den Zeitpunkt  $t^*$  liefert, zu dem sich die Kugeln treffen.

In unserem Beispiel gilt  $t_0 = 4s$  und  $v_0 = 30 \frac{m}{s}$  , sodass mit etwas Bruchrechnung diese numerische Berechnung folgt:

$$
t^* = \frac{v_0}{g} + \frac{1}{2} \cdot t_0
$$
  

$$
t^* = \frac{30 \frac{m}{s}}{9.8 \frac{m}{s}} + 2s
$$
  

$$
t^* = \frac{30}{9.8} \frac{m}{s} \frac{s^2}{m} + 2s
$$

 $t^*$  $= 5,06s$ 

Dabei wurde das Ergebnis auf zwei Stellen nach dem Komma gerundet.

<sup>&</sup>lt;sup>2</sup>Unter "Äquivalenzumformung" verstehen wir hier die Ersetzung einer Gleichung G1 durch eine Gleichung G2, die in dem Sinne gleichwertig (äquivalent) sind, dass G1 aus G2 folgt und G2 aus G1 folgt.

### 1.2 Zahlen und Mengen

#### Dezimalsystem

Im so genannten "Dezimalsystem" werden Zahlen durch die arabischen Ziffern (von arab. "siffr" = "Null")  $0, 1, 2, 3, 4, 5, 6, 7, 8, 9$  dargestellt. Um beliebig große Zahlen mit nur diesen zehn Ziffern darstellen zu können, besitzt jede Ziffer neben ihrem eigentlichen Wert auch einen bestimmten Stellenwert (z.B. 10<sup>0</sup>, 10<sup>1</sup>, 10<sup>2</sup>, 10<sup>3</sup> etc.). Die Position der Ziffer gibt den Stellenwert an, wobei die Ziffer mit dem geringsten Wert, hier  $10^0$ , rechts steht.

Beispiel: Es soll die Zahl 1957 dargestellt werden.

| lenwert<br>- 1 |  |  |  |
|----------------|--|--|--|
| £              |  |  |  |

Tabelle 1.1: Darstellung durch Dezimalzahlen

#### Mengen

Definition (Georg Cantor<sup>3</sup>): Unter einer Menge verstehen wir jede Zusammenfassung von bestimmten wohlunterschiedenen Objekten (hier können nicht nur Zahlen, sondern auch andere Objekte dazu gehören) unserer Anschauung oder unseres Denkens zu einem Ganzen.

Die Objekte, die in einer Menge enthalten sind, nennen wir Elemente der Menge. Mengen sind Grundbausteine der Mathematik. Sie dienen zum Sammeln "von Objekten" mit definierten Eigenschaften:

- Gehört ein Objekt x zur Menge M, so schreiben wir  $x \in M$ .

- Gehört ein Objekt x nicht zur Menge M, so schreiben wir  $x \notin M$ .

- Besitzt die Menge M nur endlich viele Elemente, so heißt sie endliche Menge, andernfalls unendliche Menge.

- Eine leere Menge enthält kein Element.

- Zwei Mengen M und X werden als gleich betrachtet, wenn sie dieselben Elemente besitzen, d.h.  $M = X \iff (x \in M \Longleftrightarrow x \in X).$ 

#### Natürliche Zahlen

Die Menge der natürlichen Zahlen (mit oder ohne 0) wird mit N bezeichnet und lautet:

$$
\mathbb{N} := \{1, 2, 3, 4, 5, 6, 7, 8, 9, 10, 11, \ldots\}
$$

Für die natürlichen Zahlen mit Null:

$$
\mathbb{N}_0:=\{0,1,2,3,4,5,6,7,8,9,10,11,...\}
$$

#### Ganze Zahlen

Die ganzen Zahlen sind eine Erweiterung der natürlichen Zahlen. Die natürlichen Zahlen werden um negative Zahlen erweitert. Die ganzen Zahlen sind somit:

$$
\mathbb{Z}:=\{...,4,-3,-2,-1,0,1,2,3,4,...\}
$$

 $3G$ eorg Ferdinand Ludwig Philipp Cantor war ein deutscher Mathematiker und Begründer der Mengenlehre

#### Rationale Zahlen

Eine rationale Zahl ist eine (reelle) Zahl, die als Verhältnis zweier ganzer Zahlen dargestellt werden kann.  $\mathbb{Q} := \left\{ \frac{m}{n} \mid m \in \mathbb{Z} \text{ und } n \in \mathbb{N} \right\}$ 

Sie umfasst alle Zahlen, die sich als Bruch darstellen lassen, der sowohl im Zähler als auch im Nenner ganze Zahlen enthält. Beispiele: <sup>1</sup>  $\frac{1}{3}, \frac{3}{4}$  $\frac{3}{4}, \frac{156}{347}$ 347

#### Irrationale Zahlen

Rationale Zahlen können als Bruch dargestellt werden, irrationale Zahlen nicht. Die Wurzel aus der Zahl 2 ergibt etwa die Zahl 1, 4142... , diese Zahl ist jedoch ungenau, denn es folgen unendlich viele Stellen nach dem Komma.

Dies gilt auch für die Zahl  $\pi$ .

In der Dezimalschreibweise werden irrationale Zahlen mit einer nicht periodischen, unendlichen Anzahl von Dezimalstellen dargestellt (z. B. 0,10110111011110. . . ).

In der Praxis wird ab einer bestimmten Stelle nach dem Komma abgebrochen bzw. gerundet, wodurch eine endliche Dezimalzahl (Kommazahl wie z. B.  $\pi = 3,14$ ) entsteht.

#### Reelle Zahlen

Die Menge der reellen Zahlen wird mit R bezeichnet und beinhaltet sowohl die rationalen als auch die irrationalen Zahlen.

Kurz zusammengefasst:

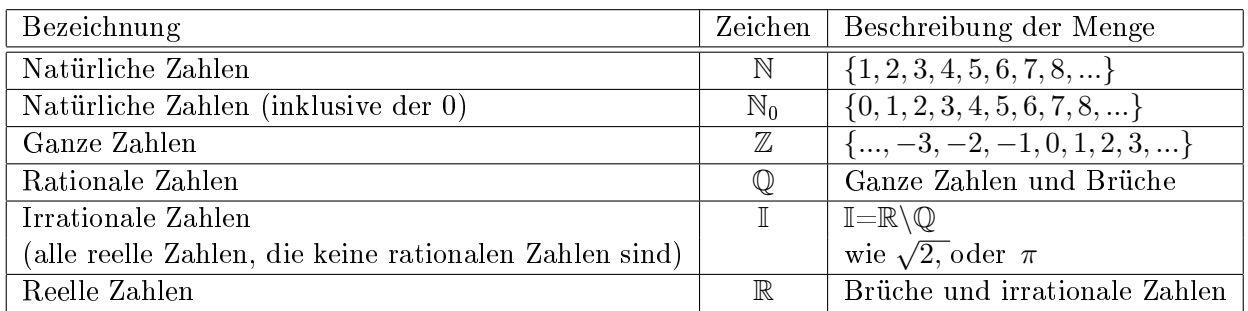

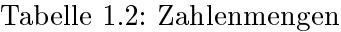

#### Summenzeichen und Produktzeichen

Gegeben seien n Zahlen  $a_1, a_2, ..., a_n \in \mathbb{R}$ . Die Summe  $S = a_1 + a_2 + ... + a_n$  der Zahlen schreiben wir häufig mithilfe des Summenzeichens Σ. Das Summenzeichen (griech.: Sigma) wird ober- und unterhalb mit den beiden Zählgrenzen der Summierung versehen. Diese geben an, mit welchem Wert begonnen (hier 1<sup>4</sup>) und mit welchem Wert geendet (hier  $n^{\omega}$ ) werden soll.

$$
\sum_{k=1}^{n} a_k = a_1 + a_2 + a_3 + \dots + a_n \tag{1.2.1}
$$

Hier ist k der Summationsindex.

Beispiel: Es sollen alle natürlichen Zahlen bis zur Zahl  $n \in \mathbb{N}$  aufsummiert und mit mithilfe des Summenzeichens dargestellt werden.

$$
\sum_{k=1}^{n} k = 1 + 2 + 3 + 4 + \dots + n \tag{1.2.2}
$$

Gegeben seien n Zahlen  $a_1, a_2, ..., a_n \in \mathbb{R}$ .

Wie bei der Addition existiert ein Zeichen, das eine Multiplikation mehrerer Variablen zusammenfasst. Dieses Zeichen  $\prod$  (griech.: Pi) wird wieder mit einer Ober- (hier: "n") und einer Untergrenze ("1") versehen:

$$
\prod_{k=1}^{n} a_k = a_1 \cdot a_2 \cdot a_3 \cdot \dots \cdot a_n \tag{1.2.3}
$$

k ist der Produktindex.

Beispiel: Es lässt sich das Multiplizieren<sup>4</sup> aller natürlichen Zahlen bis zur Zahl  $n \in \mathbb{N}$  mithilfe des Produktzeichens leicht darstellen.

$$
\prod_{k=1}^{n} k = 1 \cdot 2 \cdot 3 \cdot \dots \cdot n \tag{1.2.4}
$$

### 1.3 Rechengesetze

Zur Berechnung eines arithmetischen Ausdrucks wie z.B.

$$
3 \cdot 5^2 + 7 \{3x \left[2x - (x - 1)\right]\}\tag{1.3.1}
$$

gilt es zunächst einmal zu wissen, in welcher Reihenfolge die Ausdrücke ausgewertet werden müssen. Hier gilt die folgende Regel:

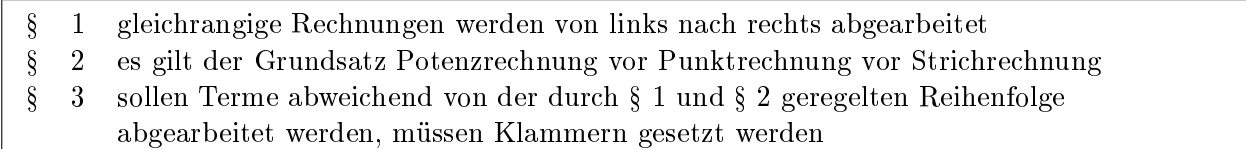

Die Reihenfolge, in der die einzelnen Operationen ausgeführt werden müssen, ist durch die Zahlenverkehrsordnung sowie durch die Verwendung von Klammern festgelegt:

1. Zuerst werden die Klammern von innen nach außen ausgewertet.

2. Ist durch Klammern keine andere Reihenfolge der Auswertung festgelegt, so werden zunächst die Berechnungen gemäß § 2, also Potenzrechnung (Potenzen und Wurzel) vor Punktrechnung (Multiplikation und Division) vor Strichrechnung (Addition und Subtraktion) ausgewertet.

In allgemeiner Form kann die Auswertungsreihenfolge des Terms (1.3.1) somit als "Klammer vor Hoch vor Punkt vor Strich" zusammengefasst werden.

Bei der Verwendung von Klammern sind folgende Regeln zu beachten: Klammern treten stets paarweise auf ("Klammer auf, Klammer zu") mehrere Klammern können ineinander verschachtelt, niemals jedoch überlappend auftreten.

Zur besseren Lesbarkeit werden oftmals verschiedene Klammer-Symbole verwendet:

### {... [... (............) ...] ...}

<sup>&</sup>lt;sup>4</sup>Diese Zahl hat einen speziellen Namen, nämlich n! (sprich: n -Fakultät).

Als Alternative dazu können runde Klammern unterschiedlicher Gröÿe genutzt werden. Rechenregeln für reelle Zahlen werden üblicherweise für die Operationen Addition (+) und Multiplikation (·) angegeben. Die Regeln der Subtraktion (−) ergeben sich daraus, dass  $a - b = a + (-b)$  gilt.

Auf die Division (:) gehen wir im Zusammenhang mit der Bruchrechnung ein. Zur Vereinfachung können bestimmte Umformungen vorgenommen werden, die für beliebige Variablenwerte aus dem Definitionsbereich stets unveränderte Ergebniswerte liefern. Die drei wichtigsten dieser Rechenregeln werden als Kommutativ-, Assoziativ- und Distributivgesetz bezeichnet.

#### Assoziativgesetz

Bei der Addition von mehr als zwei Summanden oder einer Multiplikation mehrerer Faktoren können die Summen- bzw. Produktglieder beliebig durch Klammern gruppiert werden. Es gilt somit:

$$
a + (b + c) = (a + b) + c = a + b + c \tag{1.3.2}
$$

$$
a \cdot (b \cdot c) = (a \cdot b) \cdot c = a \cdot b \cdot c \tag{1.3.3}
$$

Für das Assoziativgesetz bzgl. der Addition und Subtraktion gilt:

$$
a + (b + c) = (a + b) + c = a + b + c \tag{1.3.4}
$$

$$
a + (b - c) = (a + b) - c = a + b - c \tag{1.3.5}
$$

$$
a - (b + c) = a + (-b - c) = a - b - c = (a - b) - c \tag{1.3.6}
$$

$$
a - (b - c) = a - b + c = (a - b) + c \tag{1.3.7}
$$

Die Faustregel ein Minus-Zeichen vor der Klammer kehrt die Vorzeichen der Summanden in der Klammer um, wenn wir die Klammern weglassen" kann hierbei angewendet werden. Für die Multiplikation und die Division in Klammern ohne Additions- und Subtraktionszeichen als Rechenoperation, gilt das Assoziativgesetz in folgender Form:

$$
a \cdot (b \cdot c) = (a \cdot b) \cdot c = a \cdot b \cdot c \tag{1.3.8}
$$

$$
a \cdot (b : c) = (a \cdot b) : c = a \cdot b : c \text{ mit } c \neq 0 \tag{1.3.9}
$$

Steht vor einer Multiplikations- beziehungsweise Divisionsklammer ein Malzeichen (·), so kann die Klammer ohne Änderung der Rechenzeichen weggelassen werden.

#### Kommutativgesetz

Bei der Addition und der Multiplikation können die einzelnen Summanden bei einer Summe oder bei einem Produkt die Faktoren miteinander vertauscht werden.

$$
a + b = b + a \tag{1.3.10}
$$

$$
a \cdot b = b \cdot a \tag{1.3.11}
$$

Die Subtraktion und die Division sind nicht kommutativ.

#### Distributivgesetz

Für die Multiplikation einer reellen Zahl mit einer Summe ("Ausmultiplizieren") gilt das Distributivgesetz:

$$
a \cdot (b+c) = a \cdot b + a \cdot c \tag{1.3.12}
$$

Wenn wir diese Gleichung von rechts nach links lesen, erhalten wir die Regeln für das "Ausklammern".

### 1.4 Binomische Formeln

Sollen zwei in Klammern stehende Summenterme miteinander multipliziert werden, so kann ebenfalls das Distributivgesetz angewendet werden. Jeder Summand des ersten Terms ist dabei mit jedem Summanden des zweiten Terms (unter Berücksichtigung des Vorzeichens) zu multiplizieren. Beispielsweise gilt:

$$
(a+b)\cdot(c+d) = a\cdot c + a\cdot d + b\cdot c + b\cdot d\tag{1.4.1}
$$

Bestehen die zu multiplizierenden Summenterme wie im obigen Beispiel aus jeweils zwei Summanden, so werden sie als Binome bezeichnet. Für sie gelten folgende, für viele Aufgaben nützliche "binomische Formeln":

$$
\underline{(a+b)^2} = (a+b) \cdot (a+b) = a \cdot (a+b) + b \cdot (a+b) = a^2 + ab + ab + b^2 = \underline{a^2 + 2ab + b^2}
$$
\n
$$
(1.4.2)
$$
\n
$$
(a-b)^2 = (a-b) \cdot (a-b) = a \cdot (a-b) - b \cdot (a-b) = a^2 - ab - ab + b^2 = \underline{a^2 - 2ab + b^2}
$$
\n
$$
(1.4.3)
$$

$$
(a+b)\cdot (a-b) = a\cdot (a-b) + b\cdot (a-b) = a^2 - ab + ab - b^2 = a^2 - b^2
$$
\n(1.4.4)

Es ist noch zu erwähnen, dass binomische Formeln natürlich in beide Richtungen anwendbar sind, sprich wenn ein Term formal dem Ergebnis einer binomischen Formel entspricht, ist es ratsam diesen Term auch in die Form der binomischen Formel zusammenzufassen.

Bis hier wurde nur mit Exponenten von "2" gerechnet. Für Potenzen aus Summen mit einem Exponent größer "2" nutzen wir das sogenannte Pascal'sche Dreieck, in das wir die genutzten Variablen einbinden können.

|   |   |    |                |    | 1              |    |                |    |   |   |  | 0              |
|---|---|----|----------------|----|----------------|----|----------------|----|---|---|--|----------------|
|   |   |    |                | 1  |                | 1. |                |    |   |   |  | $\cdots$       |
|   |   |    | $\mathbf{1}$   |    | $\overline{2}$ |    | 1              |    |   |   |  | $\overline{2}$ |
|   |   | 1. |                | 3  |                | 3  |                | 1. |   |   |  | -3             |
|   | 1 |    | $\overline{4}$ |    | 6              |    | $\overline{4}$ |    | 1 |   |  |                |
| 1 |   | 5  |                | 10 |                | 10 |                | -5 |   | 1 |  | 5              |
|   | 6 |    | 15             |    | <b>20</b>      |    | 15             |    | 6 |   |  | 6              |

Abbildung 1.4.1: Pascal´sches Dreieck

Wenn wir nun dieses Dreieck um die Variablen "a" und "b" erweitern, erhalten wir eine für beliebig hohe Exponenten anwendbare Möglichkeit, aus Summen bestehende Potenzen zu lösen. Das folgende Beispiel zeigt dies für eine Gleichung vierten Grades auf. Der Grad einer Gleichung wird am höchsten Exponenten des Terms festgemacht.

$$
1 = (a + b)^0
$$
  

$$
1 \cdot a^1 \cdot b^0 + 1 \cdot a^0 \cdot b^1 = (a + b)^1
$$
  

$$
1 \cdot a^2 \cdot b^0 + 2 \cdot a^1 \cdot b^1 + 1 \cdot a^0 \cdot b^2 = (a + b)^2
$$
  

$$
1 \cdot a^3 \cdot b^0 + 3 \cdot a^2 \cdot b^1 + 3 \cdot a^1 \cdot b^2 + 1 \cdot a^0 \cdot b^3 = (a + b)^3
$$
  

$$
1 \cdot a^4 \cdot b^0 + 4 \cdot a^3 \cdot b^1 + 6 \cdot a^2 \cdot b^2 + 4 \cdot a^1 \cdot b^3 + 1 \cdot a^0 \cdot b^4 = (a + b)^4
$$

Hinweis: Ist das Binom eine Differenz, so wechseln sich die Vorzeichen ab. Das erste Glied hat immer ein positives Vorzeichen. Beispiel:

$$
(a - b)4 = 1 \cdot a4 - 4 \cdot a3 \cdot b + 6 \cdot a2 \cdot b2 - 4 \cdot a \cdot b3 + 1 \cdot b4
$$
 (1.4.5)

# 1.5 Übungsaufgaben zu Grundrechenarten und binomischen Formeln

## Aufgabe 1

Multiplizieren Sie aus:

a)  $(0.5 m + 1.2 n) \cdot 6$ 

b) 16  $(\frac{a}{2} + \frac{b}{4})$  $\frac{b}{4}$ 

c)  $(x+3y) \cdot x^2$ 

d)  $5p(2, 5p + 7)$ 

e)  $(8x + 2xz) \cdot 5x^2$ 

f)  $x \cdot (7 + y) + 3 \cdot (x + z) + 5 \cdot (y + z)$ 

Klammern Sie so weit wie möglich aus:

a) 7  $ax+14$  bx

b)  $6a^2b+8ab^2$ 

c)  $24x^3y^2 + 18x^2y^2$ 

d)  $39a^2x^2 + 65b^2x + 91x^3$ 

e)  $0,14rs{+}0,42r^2{+}0,28rs^2$ 

Multiplizieren Sie aus:

a)  $(-a) \cdot (-a+4c)$ 

b)  $3b \cdot (5x - b + 4)$ 

c)  $(-3ax)\cdot(3c-3y-5)$ 

d)  $(-ax)$  $(3ax - 3c + 4y)$ 

e)  $(-c) \cdot (5c - 7a + ax)$ 

f)  $(-2df) \cdot (-10eg + 9d + 3de)$ 

Klammern Sie möglichst weit aus:

a)  $4def-10e^2f$ 

b)  $20d^2ef - 16de^2f$ 

c)  $20ef^2 + 5e + 15deg$ 

d)  $20c$ - $25b^2c+15bc^2$ 

e)  $36ab + 6a + 48a^2b^2$ 

f)  $60a^2b^2c+36ac+84acd^2$ 

Multiplizieren Sie aus:

a) 
$$
5 \cdot (x+y+z) - 7 \cdot (x \cdot y+z) - 8 \cdot (x+y \cdot z)
$$

b) 
$$
25m + (13n - 8z) + (5z + 7m) - (11m + 5n) - (13z - 17n)
$$

c) 
$$
69p + [13q - (17p + 11q)] - [11p - (13p - 17q)]
$$

d)  $(3a+5b)$ -{11a-[5c-(9b-8a)]+13b}

e)  $0, 5x \cdot (-1, 2ay) - (7ax) \cdot 0, 2y + 0, 4x \cdot (-4ay)$ 

Klammern Sie aus:

a) 
$$
(a - b) \cdot (2x + 3y) - (a - b) \cdot (x - y) + (a - b) \cdot (x - 3y)
$$

b)  $11xy + 33ax - 22xz$ 

c)  $(x+y)^3 - (x+y)^2$ 

d)  $ax + bx + ay + by$ 

e)  $6y^2 \cdot (z+5) + 2z + 10$ 

f)  $b^2 \cdot (b - c) + c^2 \cdot (c - b)$ 

Multiplizieren Sie aus und fassen Sie zusammen, wenn dies möglich ist:

a)  $(-0, 1d + 6) \cdot (-3d - 1)$ 

b)  $(2c-1) \cdot (2c+2)$ 

c)  $(0, 1d - 4) \cdot (-d - 1)$ 

d)  $(2ab + 3) \cdot (4ab - 0, 2)$ 

e)  $(0, 4ab - 1) \cdot (-0, 4ab + 0, 6)$ 

f)  $(-7de + 6eg) \cdot (de - 5eg)$ 

Multiplizieren Sie mit Hilfe einer binomischen Formel aus:

a)  $(2-0, 6b) \cdot (2+0, 6b)$ 

b)  $(2+1,4b)^2$ 

c)  $(3a - 0, 9)^2$ 

d)  $(1, 2a - 0, 2d)^2$ 

e)  $(0, 5a + 0, 2y)^2$ 

Geben Sie die folgenden Ausdrücke mittels einer binomischen Formel als Produkt von Summen bzw. Differenzen an:

a)  $49a^2 + 42ay + 9y^2$ 

b)  $0, 64a^2 - 4c^2$ 

c)  $36a^2 - 1,96d^2$ 

d)  $16a^2 - 72acy + 81c^2y^2$ 

 $e)$  0,09 $d^2 - 0$ ,81 $g^2$ 

f)  $9d^2e^2 + 42deg + 49g^2$ 

Ergänzen Sie die fehlenden Summanden:

a)  $(d - ...)^2 = ... - 12dg + 36g^2$ 

b)  $(3a + \ldots)^2 = 9a^2 + \ldots + 16c^2$ 

c)  $(\ldots + 5)^2 = \ldots + 10a + 25$ 

d)  $(\dots - \dots)^2 = 49d^2 - \dots + 81e^2$ 

e)  $(d - ...)^2 = d^2 - 6de + ...$ 

$$
f) \ \ (\dots - \dots)^2 = \dots -3, 2de + 0, 64e^2
$$

(2.1.1)

# 2 Bruchrechnung

### 2.1 Allgemeines

In dem Beispiel aus der Physik in Kapitel 1 wurde bei den zu lösenden Gleichungen neben der erforderlichen Umformungen auch Bruchrechnung angewendet. Ein Bruch besteht aus einem Zähler (x) , einem Bruchstrich und einem Nenner (y) .

Der Nenner gibt an, in wie viele Teile das Ganze zerlegt wird. Der Zähler gibt an, wie viele dieser Teile genommen werden sollen.

 $\boldsymbol{x}$  $\hat{y}$ 

x und y sind Elemente der ganzen Zahlen  $(x, y \in \mathbb{Z})$ .

Der Nenner darf nicht Null sein ( $y \neq 0$ ), da eine Division durch Null nicht definiert ist.

### 2.2 Arten von Brüchen

Echter Bruch:

Bei einem echten Bruch ist der Zähler kleiner als der Nenner. Rechnet man einen echten Bruch in eine Dezimalzahl (Kommazahl) um, ist die Zahl kleiner als 1,0. Beispiele:

Unechter Bruch:

Bei unechten Brüchen ist der Zähler größer als der Nenner. Der Wert eines unechten Bruches ist also gröÿer als 1 Ganzes. Wird ein unechter Bruch in eine Dezimalzahl umgewandelt, so ist das Ergebnis immer größer als 1,0.

> 8  $\frac{8}{5}, \frac{7}{5}$ 5

Beispiele:

Gemischter Bruch:

Der unechte Bruch wird aufgeteilt in eine ganze Zahl und den übrigbleibenden echten Bruch.

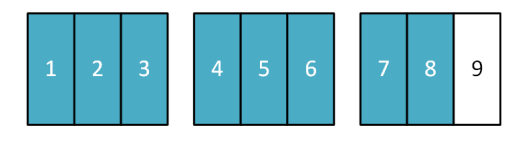

Abbildung 2.2.1: Gemischter Bruch

Jedes der großen Rechtecke steht für ein Ganzes und ist in drei Teile unterteilt. Man kann den blau markierten Teil darstellen als

> 8 3

oder auch als 2 Ganze und  $\frac{2}{3}$  Drittel:

$$
2+\tfrac{2}{3}
$$

Die Kurzschreibweise für  $2+\frac{2}{3}$  ist der gemischte Bruch  $2\frac{2}{3}$ 3 Das ist nur möglich wenn der Zähler größer als der Nenner ist.

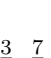

 $\frac{3}{5}, \frac{7}{8}$ 8

### 2.3 Multiplikation von Brüchen

Man multipliziert Brüche, indem das Produkt aus den Zählern durch das Produkt der Nenner geteilt wird.

Kurz: Zähler mal Zähler durch Nenner mal Nenner. Beispiele zur Multiplikation zweier Brüche miteinander  $(x, y, a, b, c, d \in \mathbb{R}$  und  $b, y \neq 0$ :

$$
\frac{x}{y} \cdot \frac{2}{9} = \frac{2 \cdot x}{9 \cdot y} = \frac{2x}{9y}
$$

oder

$$
\frac{x}{y} \cdot \frac{a}{b} = \frac{a \cdot x}{b \cdot y} = \frac{ax}{by}
$$

### 2.4 Division von Brüchen

Ein Bruch  $\frac{x}{y}$  (Dividende) wird durch einen Bruch  $\frac{c}{d}$  (Divisor) dividiert, indem  $\frac{x}{y}$  mit dem Kehrwert des Divisors von  $\frac{c}{d}$  multipliziert wird.

Hierfür gilt folgendes:  $(x, y, c, d \in \mathbb{R})$  und  $y, c, d \neq 0$ 

$$
\frac{x}{y} : \frac{c}{d} = \frac{\frac{x}{y}}{\frac{c}{d}} = \frac{x \cdot d}{y \cdot c} \tag{2.4.1}
$$

Hier folgt ein Beispiel für Division von Brüchen:

$$
\frac{5}{2} : \frac{7}{3} = \frac{\frac{5}{2}}{\frac{7}{3}} = \frac{5 \cdot 3}{7 \cdot 2} = \frac{15}{14}
$$

Diese Regel gilt natürlich auch für asymmetrische Brüche, hierbei muss nur beachtet werden, dass auch eine ganze Zahl im Grunde ein Bruch mit dem Nenner 1 ist.

$$
\frac{x}{y} : c = \frac{\frac{x}{y}}{\frac{c}{1}} = \frac{x \cdot 1}{y \cdot c} \tag{2.4.2}
$$

#### 2.5 Erweitern eines Bruchs

Der Wert eines Bruchs ändert sich nicht, wenn Zähler und Nenner mit dem gleichen Faktor z multipliziert werden:

Hier für sind  $y, z \neq 0$ 

$$
\frac{(a+x)}{b} \cdot \frac{z}{z} \tag{2.5.1}
$$

denn  $\frac{z}{z}=1$  , also an dem ursprünglichen Bruch wurde nichts geändert Das Erweitern von Brüchen wird vor allem bei der Addition von Brüchen benötigt. Beispiel: Hier soll  $\frac{2b}{(x-1)}$  mit  $(x+1)$  erweitert werden. Hier für mit  $x \neq \pm 1$ .

$$
\frac{2b}{(x-1)} \cdot \frac{(x+1)}{(x+1)} = \frac{2b \cdot (x+1)}{(x-1) \cdot (x+1)} = \frac{2b \cdot (x+1)}{(x^2-1)}
$$

### 2.6 Kürzen eines Bruchs

Der Wert eines Bruchs ändert sich nicht, wenn Zähler und Nenner durch den gleichen Divisor c ( c und  $y \neq 0$ ) geteilt werden:

$$
\frac{x}{y} : \frac{c}{c} = \frac{x}{y} \tag{2.6.1}
$$

Hier folgt ein Beispiel zum Kürzen von Brüchen:

$$
\frac{72}{18} = \frac{8}{2} : \frac{9}{9} = \frac{8}{2}
$$

Besondere Beachtung beim Kürzen von Brüchen betrifft Brüche, in denen Summen bzw. Differenzen auftauchen, da hier die nicht geschriebenen Klammern um Zähler und Nenner häug übersehen werden. Es ist nicht möglich aus Summen bzw. Differenzen zu kürzen.

Merksatz: "Aus Summen kürzen nur die Dummen, (Ein sehr bekannter Spruch aus der Schulzeit). Um dennoch solche Brüche zu verkürzen, müssen aus Summen oder Differenzen Produkte geschaffen werden. Dies gelingt durch Ausklammern. Ist aus einer Summe ein gemeinsamer Faktor auszuklammern, kann dieser, falls möglich, mit dem Gegenstück auf der anderen Seite des Bruchstriches gekürzt werden (hier im folgenden Beispiel ist  $x \neq -1$ ).

$$
\frac{(x^2 - 1)}{(x+1)} = \frac{(x-1) \cdot (x+1)}{(x+1)} = (x-1)
$$

#### 2.7 Addition und Subtraktion von Brüchen

Um zwei Brüche zu addieren, müssen wir zunächst durch Erweitern dafür sorgen, dass beide Brüche den gleichen Nenner haben. Am günstigsten wählen wir als gemeinsamen Nenner (Hauptnenner) das kleinste gemeinsame Vielfache (kgV) der beiden ursprünglichen Nenner. Danach werden einfach die Zähler addiert, der Nenner beibehalten:

Im Allgemeinen unterliegt die Subtraktion von Brüchen, bis auf die generellen Unterschiede von Addition zu Subtraktion aus Kapitel Rechengesetze , den selben Gesetzmäÿigkeiten wie die Addition von Brüchen.

#### Hauptnenner

Beispiel 1:Hauptnenner mit Zahlen:

Um Brüche zu addieren, müssen wir einen gemeinsamen Nenner finden. In diesem Fall finden wir den Hauptnenner, indem wir die beiden Ausgangsnenner miteinander multiplizieren. Diesen finden wir mit  $5 \cdot 2 = 10$ . Zum Erweitern der Brüche haben wir den ersten Nenner mit 2 multipliziert, daher machen wir dies auch mit dem Zähler (wie schon erwähnt, dürfen wir an dem ursprünglichen Bruch nichts ändern). Den zweiten Bruch haben wir im Nenner mit 5 multipliziert, daher multiplizieren wir den Zähler ebenfalls mit 5. Wir rechnen beide Brüche aus. Sobald die Nenner gleich sind, können wir einfach die Zähler addieren und den Nenner beibehalten.

$$
\frac{3}{5} + \frac{7}{2} = \frac{3 \cdot 2}{5 \cdot 2} + \frac{7 \cdot 5}{2 \cdot 5} = \frac{6}{10} + \frac{35}{10} = \frac{41}{10}
$$

Beispiel 2: Hauptnenner mit Variablen:

$$
\frac{9}{5a} + \frac{3b}{c} = \frac{9 \cdot c}{5a \cdot c} + \frac{3b \cdot 5a}{c \cdot 5a} = \frac{9c}{5ac} + \frac{15ab}{5ac} = \frac{9c + 15ab}{5ac}
$$

#### kgV: kleinste gemeinsame Vielfache

Beispiel:

$$
\frac{1}{12ab^2} + \frac{1}{18a^2b}
$$

Das kleinste gemeinsame Vielfache zweier ganzer Zahlen 18 und 12 ist die kleinste positive natürliche Zahl, die sowohl Vielfaches von 12 als auch Vielfaches von 18 ist.

Es gibt im Allgemeinen mehrere Möglichkeiten der Berechnung des kleinsten gemeinsamen Vielfachen zweier Zahlen.

Die eine Variante ist einfach die Vielfachen der Zahlen aufzuschreiben und die kleinste gemeinsame Zahl zu finden. Wir betrachten diese Möglichkeit und nehmen als Beispiel das kleinste gemeinsame Vielfache kgV von den Zahlen (12 und 18):

V<sub>12</sub>:Vielfache Zahl von  $12 \implies V_{12} = \{12; 24; 36; 48; 60; \dots\}$  $V_{18}:$ Vielfache Zahl von 18⇒ $V_{18} = \{18; \underline{36}; 54; 72; 90; \dots\}$ 

In beiden Mengen befinden sich unendlich viele Vielfache, aber es gibt nur eine Zahl, die das kleinste gemeinsame Vielfache ist. In diesem Fall 36.

Es folgt kgV $(12;18)=36$ .

$$
\frac{1}{12ab^2} \cdot \frac{3a}{3a} + \frac{1}{18a^2b} \cdot \frac{2b}{2b} = \frac{3a}{36a^2b^2} + \frac{2b}{36a^2b^2} = \frac{3a+2b}{36a^2b^2}
$$
 (2.7.1)

Negative Vorzeichen in Brüchen

Wie beim negativen Vorzeichen der Multiplikation gelten hier die gleichen Regeln für die Brüche.

|  | Vorzeichen Zähler   Vorzeichen Nenner   Vorzeichen Bruch |
|--|----------------------------------------------------------|
|  |                                                          |
|  |                                                          |
|  |                                                          |
|  |                                                          |

Tabelle 2.1: Vorzeichen der Brüche

Beispiel:

```
+3+5=+3
       5
        ;
+3-5=−
       3
       5
        ;
-3+5=−
       3
       5
        ;
-3−5
   =+
       3
       5
        ;
```
#### Vergleiche und Prozentrechnung

Bruchzahlen können auch verwendet werden, um Gröÿen vergleichend anzugeben. Eine Bruchzahl beschreibt dabei das Verhältnis zweier Gröÿen, d.h. welchen Bruchteil die eine Zahl (der Nenner) von der anderen Zahl (dem Zähler) ausmacht. Um Zahlenverhältnisse vergleichen zu können, ist es oftmals hilfreich, die Bruchteile auf den selben Nenner zu bringen. Haben zwei Zahlen unterschiedliche Zähler a und b , aber einen gleichen Nenner n , so gilt stets:

$$
a < b \Longleftrightarrow \frac{a}{n} < \frac{b}{n} \tag{2.7.2}
$$

Beispiel eines Vergleichs:

$$
\frac{8}{13}<\frac{11}{17} \Longrightarrow \frac{8 \cdot 17}{13 \cdot 17}<\frac{11 \cdot 13}{17 \cdot 13} \Longrightarrow \frac{136}{221}<\frac{143}{221}
$$

Prozentrechnung:

Bei Prozentrechnung wird als gemeinsamer Nenner in der Praxis meist die Zahl 100 verwendet und statt von Hundertsteln von Prozenten gesprochen.

Die Anzahl der Prozente wird üblicherweise als Prozentsatz p bezeichnet. Prozentangaben beziehen sich immer auf einen Grundwert G. Der tatsächliche Wert, den eine Prozentangabe wiedergibt, wird Prozentwert W genannt. Er lässt sich als Produkt aus dem Prozentsatz p und dem basierenden Grundwert G berechnen:

$$
W = p\% \cdot G \tag{2.7.3}
$$

Kleinere Mengenangaben werden häufig in Tausendstel (Promille) oder Millionstel (Parts per Million) angegeben.

Für 1 Promille schreibt man  $1^o/_{oo}$  und für ein Millionstel 1 ppm.

Beispiel:

Eine Maschine kostet normalerweise 5000 Euro, was dem Gesamtpreis G=5000 Euro entspricht. Der Treu-Kundenrabatt entspricht einem Preisnachlass von 15 Prozent, also  $p=15\%$ . Was muss der Treu-Kunde für die rabattierte Maschine bezahlen?

$$
W = \frac{15}{100} \cdot 5000 \mathbf{C} = 750 \mathbf{C}
$$

Die rabattierte Maschine kostet:

5000  $\epsilon$ -750  $\epsilon$ =4250  $\epsilon$ 

# 2.8 Übungsaufgaben zu Bruchrechnungen

# Aufgabe 11

Erweitern Sie die folgenden Brüche:

a)  $\frac{5a}{6}$ mit 2b  $(b \neq 0)$ 

b) 
$$
\frac{1}{x}
$$
 mit 7y  $(x \neq 0, y \neq 0)$ 

c) 
$$
\frac{1}{x+1}
$$
 mit  $(x-1)$   $(x \neq \pm 1)$ 

d) 
$$
\frac{2a+3b}{2a-3b}
$$
 mit  $(4a-6b)$   $(a \neq \frac{3}{2}b)$ 

 $(e) \frac{1}{7}$  $mit -1$ 

f) 
$$
\frac{z-9}{9}
$$
 mit -(9-z)  $(z \neq 9)$ 

g) 
$$
\frac{x-2y}{y-x}
$$
 mit  $(-x+y)$   $(x \neq y)$ 

Kürzen Sie die folgenden Brüche soweit wie möglich (Tipp: Wenn im Zähler oder im Nenner eine Summe steht, müssen Sie zunächst die Summe durch Ausklammern in ein Produkt umformen (Distributivgesetz)):

 $a) \frac{36a^2}{12ab}$  $(ab \neq 0)$ b)  $\frac{15x-24y}{3}$ c)  $\frac{25a^2 - 49b^2}{5a + 7b}$  $5a+7b$  $\left(a\neq -\frac{7}{5}\right)$  $\frac{7}{5}b$ d)  $\frac{25a^2 - 49b^2}{21b - 15a}$  $rac{5a^2 - 49b^2}{21b - 15a}$   $\left(a \neq \frac{7}{5}\right)$  $\frac{7}{5}b$ e)  $\frac{7ab-6a^2}{12a-14b}$ 12a−14b  $\left(a\neq\frac{7}{6}\right)$  $\frac{7}{6}b$ 

```
f) \frac{-81x^2+108xz-36z^2}{2z-3x}\overline{2z-3x}\left(x\neq \frac{2}{3}\right)rac{2}{3}z
```
g)  $\frac{9x-4y}{45x+28y}$   $\left(x \neq -\frac{28}{45}y\right)$ 

## Aufgabe 13

Addieren bzw. subtrahieren Sie die folgenden Brüche (Lassen sie keine Gelegenheit zum Kürzen aus!)

a)  $\frac{56}{21a} + \frac{1}{3a}$  $\frac{1}{3a}$   $(a \neq 0)$ 

b)  $\frac{44a}{33b} - \frac{3b}{4a}$  $\frac{3b}{4a}$   $(a \neq 0, b \neq 0)$ 

c) 
$$
\frac{x}{x+y} + \frac{y}{-x-y} \qquad (x \neq y)
$$

d) 
$$
\frac{x}{x+y} + \frac{y}{x-y} \qquad (x \neq \pm y)
$$

e)  $\frac{x^3z}{x^3z+yx^2z} - \frac{7y^2}{7xy-7}$  $\frac{y^2}{(7xy-7y^2)}$   $(x \neq \pm y, z \neq 0, y \neq 0, x \neq 0)$ 

f) 
$$
\frac{3c+4d^2}{12c^2d} + \frac{6c^2-4,5d}{18cd^2} \qquad (cd \neq 0)
$$

g) 
$$
\frac{a}{72(a-b)} + \frac{b^2}{48(a^2-b^2)}
$$
  $(a \neq \pm b)$ 

Multiplizieren bzw. dividieren Sie die folgenden Brüche. Beachten Sie bitte, dass Sie ein Produkt aus Brüchen nach den o. g. Regeln auch auf einem Bruchstrich notieren können, so dass Möglichkeiten zum Kürzen sofort ins Auge fallen und es daher möglich ist, schon vor Ausführung der Multiplikation zu kürzen.

a)  $\frac{42}{15} \cdot \frac{25}{7}$ 7

b)  $\frac{3}{14} \cdot \frac{35}{9}$  $\frac{35}{9} \cdot \frac{81}{40}$ 40

c)  $\frac{12a+9b}{4a-3b} \cdot \frac{8a-6b}{4a+3b}$  $\overline{4a+3b}$  $(a \neq \pm \frac{3}{4})$  $\frac{3}{4}b$ 

d) 
$$
\frac{8y}{3x} \cdot \frac{15x^2}{56y^2} \qquad (x \cdot y \neq 0)
$$

e) 
$$
\frac{18a^2 - 50b^2}{a + 6b} : \frac{3a - 5b}{3a^2 - 108b^2}
$$
  $(a \neq -6b, a^2 \neq 36b^2)$ 

f) 
$$
\frac{\frac{9a^2bc^2}{81ab^2c}}{\frac{a^2bc}{27a^2b^2c}}
$$
  $(abc \neq 0)$ 

g) 
$$
\frac{x^5 - x^3y^2}{2x^4 + 5x^3} \cdot \frac{2x + 5}{x - y}
$$
  $(x \neq -\frac{5}{2}, x \neq \pm y, x \neq 0)$ 

#### Arithmetische Reihe

Zahlen, die nach einem bestimmten Gesetz aufeinanderfolgen, bilden eine Zahlenfolge. Die einzelnen Zahlen nennt man Glieder. Werden die Glieder einer Zahlenfolge addiert, so bilden sie eine Zahlenreihe. Zahlenfolgen: 1; 2; 3; 4; 5; 6 0; 2; 4; 6; 8; 10 5; 10; 15; 20

Reihen:  $1 + 2 + 3 + 4 + 5 + 6$ ,  $5 + 10 + 15 + 20$ ;

Eine Folge oder Reihe von Zahlen heißt arithmetisch, wenn die Differenz d zweier aufeinander folgender Glieder immer gleich groß ist.

Bei einer aufsteigenden Folge ist die Differenz d positiv: 3; 5; 7; 9; 11; 13 d = 2

Bei einer abfallenden Folge ist die Differenz d negativ: 13; 9; 5; 1; -3; -7 d = -4

Anfangsglied wird auch mit  $a_1$  bezeichnet, d : Differenz,  $a_n$ : n-tes Glied (letztes Glied), n : Anzahl der Glieder, S : Summe der arithmetischen Reihe.

### Aufgabe 15

a) Berechnen Sie bitte die ersten fünf Glieder einer arithmetischen Folge mit  $a=\frac{1}{2}$  $\frac{1}{2}$  als Anfangsglied und der Differenz  $d=\frac{1}{3}$  $\frac{1}{3}$ . Das folgende Glied  $a_{n+1}$  errechnet sich dabei aus dem vorherigen  $(a_n)$  wie folgt:  $a_{n+1} = a_n + d$ . (mit *n* als natürliche Zahl)

b) Bestimmen Sie die Summe aus den ersten fünf Gliedern mit Hilfe der Summenformel  $S_n = \frac{n}{2}$  $\frac{n}{2}$ .  $(a_1 + a_n)$   $(n = 5)$
# 3 Potenz- und Wurzelrechnung

### 3.1 Potenzrechnung

Potenzen werden schon in der fünften Klasse für den Fall definiert, dass der Exponent (die Hochzahl) eine natürliche Zahl ist.

Der Ausdruck  $a^n$  bedeutet dann bekanntlich, dass die Zahl a n-mal mit sich selbst zu multiplizieren ist.

Beispiel:  $2^4 = 2 \cdot 2 \cdot 2 \cdot 2 = 16$ 

In der Potenzrechnung betrachten wir die Gleichung der allgemeinen Form:

$$
a^n = x \tag{3.1.1}
$$

Dabei ist a die Basis, n der Exponent und die gesuchte Größe x der Potenzwert x. Mit Hilfe der Gesetze der Bruchrechnung lassen sich daraus einige Rechenregeln ableiten, z. B. für den Fall  $m > n$ ,  $(m \text{ und } n \in \mathbb{Q})$  und  $a \neq 0$  das:

1. Potenzgesetz:

Potenzen gleicher Basis werden durcheinander dividiert, indem wir die Exponenten subtrahieren und die Basis beibehalten.

$$
\frac{a^m}{a^n} = a^m \cdot \frac{1}{a^n} = a^m \cdot a^{-n} = a^{m-n}
$$
 (3.1.2)

Beispiel:

$$
\frac{7^7}{7^5} = 7^7 \cdot \frac{1}{7^5} = 7^7 \cdot 7^{-5} = 7^{7-5} = 7^2
$$

Potenzen gleicher Basis werden multipliziert, indem wir ihre Exponenten addieren und die Basis beibehalten.

$$
a^m \cdot a^n = a^{m+n} \tag{3.1.3}
$$

Beispiel:

$$
7^2 \cdot 7^5 = 7^{2+5} = 7^7
$$

2. Potenzgesetz

Produkte und/oder Quotienten aus Potenzen mit gleichem Exponent lassen sich zusammenfassen als Potenzen der Produkte und/oder Quotienten.

$$
a^n \cdot b^n = (a \cdot b)^n \tag{3.1.4}
$$

$$
\frac{a^n}{b^n} = \left(\frac{a}{b}\right)^n mit \ b \neq 0 \tag{3.1.5}
$$

Beispiel:

Allgemein gilt:

$$
\frac{1}{a^n} = a^{-n} \text{ und } a^m = \frac{1}{a^{-m}} \qquad (3.1.6)
$$

3. Potenzgesetz:

Potenzen werden potenziert, indem wir die Exponenten multiplizieren und die Basis beibehalten. Die Reihenfolge von Potenzierungen ist kommutativ (vertauschbar).

7 2  $rac{7^2}{3^2} = \left(\frac{7}{3}\right)$ 3  $\setminus^2$ 

$$
(a^n)^m = (a^m)^n = a^{m \cdot n} \qquad (3.1.7)
$$

Beispiel:

$$
(7^2)^3 = 7^{2 \cdot 3} = 7^6
$$

Allgemein gilt:

$$
a^{0} = 1 \text{ } \text{denn } 1 = \frac{a^{2}}{a^{2}} = a^{2} \cdot \frac{1}{a^{2}} = a^{2} \cdot a^{-2} = a^{2-2} = a^{0}
$$
 (3.1.8)

Die Potenzgesetze gelten nicht nur für Exponenten aus den ganzen Zahlen Z, sondern für Exponenten aus den rationalen Zahlen  $\mathbb{Q}$ := $\left\{ \frac{m}{n} \mid m \in \mathbb{Z} \text{ und } n \in \mathbb{N} \right\}$ .

Beispiel (hier wird der Exponent mit dem gemeinsamen Nenner berechnet wie schon aus dem Kapitel Bruchrechnen bekannt ist):

$$
7^{\frac{1}{2}} \cdot 7^{\frac{1}{3}} = 7^{\frac{1 \cdot 3}{2 \cdot 3} + \frac{1 \cdot 2}{3 \cdot 2}} = 7^{\frac{3}{6} + \frac{2}{6}} = 7^{\frac{5}{6}}
$$

Abschließend ist zu den Potenzen noch zu sagen, dass zu der "Punkt vor Strich"- Rechenregel noch die Erweiterung um Potenzen dazu kommt.

Es gilt: Erst Potenzieren , dann Multiplizieren/Dividieren , dann Addieren/Subtrahieren .

#### 3.2 Wurzelrechnung

Bevor wir uns den Exponentialgleichungen in den nächsten Kapiteln zuwenden, wollen wir dem Titel dieses Unterabschnitts Genüge tun und uns mit der Wurzelrechnung befassen.

Im Grunde haben wir bereits alle notwendigen Regeln zur Verfügung, denn Wurzeln können ja immer als Potenzen ausgedrückt werden.

$$
x^n = a \iff x = \sqrt[n]{a} \tag{3.2.1}
$$

Dabei ist in der Gleichung 3.2.1 für die Wurzelrechnung a der Radikand, n der Wurzelexponent und die gesuchte Größe  $x$  nämlich der Wurzelwert.

die gesuchte Große *x* namnen der wurzerwert.<br>Wir bezeichnen *x* auch mit  $x = \sqrt[n]{a}$  (als n-te Wurzel aus a).

Bemerkungen zur Wurzelrechnung:

Bei Quadratwurzeln  $(n = 2)$  wird der Wurzelexponenten, meist weggelassen und bei Wurzelexponenten die ungleich zwei sind  $(n \neq 2)$ , muss er immer geschrieben werden.

Die Berechnung des Wurzelwertes bezeichnet man als "Wurzelziehen" oder "Radizieren". Das Radizieren ist die Umkehrung des Potenzierens.

Für einen negativen Radikanden ist das Radizieren in der Menge der reellen Zahlen R nicht definiert. In der Menge R gibt es keine Zahl, die mit sich selbst multipliziert eine negative Zahl ergibt. Daher können wir in der Menge R auch nicht die Wurzel aus einer negativen Zahl ziehen.

### 3.3 Wurzeln multiplizieren

Wenn gleichnamige Wurzeln (das bedeutet hier, dass der Wurzelexponent übereinstimmt) multipliziert werden, dann können die Radikanden einfach in einer Wurzel zusammengefasst werden. Hier gilt stets für  $a, b, x, y, m, n \in \mathbb{R}$  und  $a, b, c > 0$ .

$$
\sqrt[n]{a} \cdot \sqrt[n]{b} = \sqrt[n]{a \cdot b} \tag{3.3.1}
$$

Beispiel:

$$
\sqrt[3]{7} \cdot \sqrt[3]{5} = \sqrt[3]{7 \cdot 5} = \sqrt[3]{35}
$$

#### 3.4 Wurzeln addieren

Wurzeln können nur addiert werden, wenn Radikanden und Wurzelexponent übereinstimmen (sonst ist das Addieren nicht möglich). Beispiele:

$$
\sqrt[3]{7} + \sqrt[3]{7} = 2 \cdot \sqrt[3]{7}
$$

$$
2 \cdot \sqrt[n]{a} + 3 \cdot \sqrt[n]{a} = (2+3) \cdot \sqrt[n]{a} = 5 \cdot \sqrt[n]{a}
$$

#### 3.5 Wurzeln subtrahieren

Hier gelten die gleichen Regeln wie bei der Addition. Beispiel:

$$
5 \cdot \sqrt[n]{a} - 3 \cdot \sqrt[n]{a} = (5 - 3) \cdot \sqrt[n]{a} = 2 \cdot \sqrt[n]{a}
$$

#### 3.6 Wurzeln dividieren

Für die Division von Wurzeltermen gelten dieselben Regeln wie schon für die Multiplikation. Die Wurzeln können bei gleichem Wurzelexponenten zusammengefasst werden.

$$
\frac{\sqrt[n]{a} \cdot \sqrt[n]{b}}{\sqrt[n]{c}} = \sqrt[n]{\frac{a \cdot b}{c}}
$$
 (3.6.1)  

$$
\frac{\sqrt[n]{a}}{\sqrt[n]{b}} = \sqrt[n]{\frac{a}{b}}
$$
 (3.6.2)

### 3.7 Wurzeln radizieren

Eine Wurzel wird radiziert, indem die Wurzelexponenten multipliziert werden.

$$
\sqrt[m]{\sqrt[n]{a}} = {}^{m \cdot n} \sqrt{a} \tag{3.7.1}
$$

Beispiel:Wurzelwert

$$
\sqrt[3]{\sqrt[2]{7}} = \sqrt[3]{7} = \sqrt[6]{7}
$$

# 3.8 Übungsaufgaben zu Potenz- und Wurzelrechnung

# Aufgabe 16

Vereinfachen Sie die folgenden Ausdrücke mit (a und  $b > 0$ ):

a)  $a^3 \cdot a^4$ 

b)  $a^5 + a^2$ 

c)  $(a^3)^4$ 

d)  $(b^7 + b^7)$ 

e)  $(4a)^3$ 

f)  $(3+a)^2$ 

g) 
$$
\frac{a^2 \cdot b^{-1}}{a^3 \cdot b^2}
$$

h)  $\sqrt{a} \cdot a$ 

i)  $\left(\frac{1}{a^2}\right)$  $(\frac{1}{a^2})^2$ 

j)  $\frac{1}{\sqrt[3]{a}}$ 

 $k)$  $rac{\sqrt[3]{a^2}}{\sqrt[4]{a} \cdot \sqrt[3]{a} \cdot \sqrt[12]{a}}$ 

l)  $\sqrt{\left(\frac{\sqrt[3]{a^2}}{\sqrt[6]{a^2}}\right)^6}$ 

Vereinfachen Sie  $(a, b, x \text{ und } y \text{ seien positiv})$ :

a) 
$$
\frac{(15x^2y^{-3})^{-4}}{(25x^3y^{-6})^{-2}}
$$

b) 
$$
\frac{(8x^3y^{-3})^{-2}}{(12x^{-2}y^{-4})^{-3}}
$$

c) 
$$
\left(\sqrt[3]{a^2} - \sqrt[3]{ab} + \sqrt[3]{b^2}\right) \cdot \left(\sqrt[3]{a} + \sqrt[3]{b}\right)
$$

d) 
$$
\left(\sqrt{a+b} - \sqrt{b}\right) \cdot \left(\sqrt{a+b} + \sqrt{b}\right)
$$

$$
e) \left(1 + \sqrt{x} + \sqrt{x^2} + \sqrt{x^3}\right) \cdot (1 - \sqrt{x})
$$

Oft ist es nützlich, Gröÿen in Bezug auf eine bestimmte Einheit mit Hilfe von Zehnerpotenzen zu schreiben. So gibt man z. B. den geschätzten Radius des Universums in Metern als  $10^{26}$  m anstelle von 100000000000000000000000000 m an. Für manche Zehnerpotenzen gibt es bestimmte Ausdrücke, die einer beliebigen Einheit vorangestellt werden können und die Multiplikation mit dieser Zehnerpotenz bewirken:

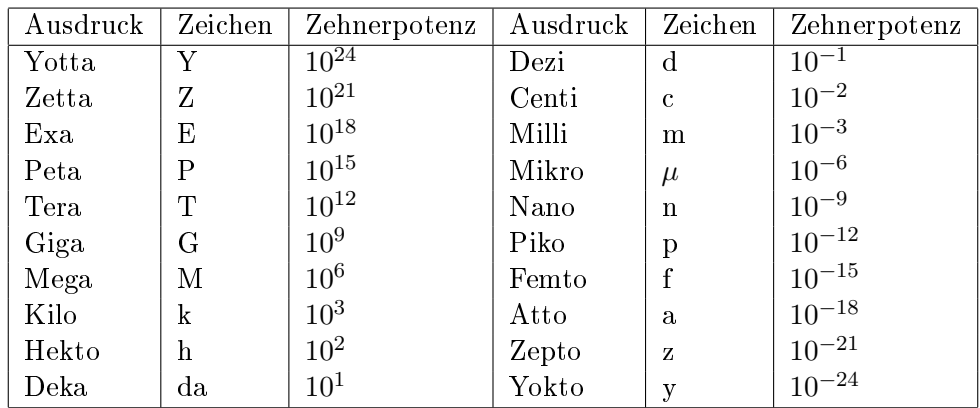

a) Man schätzt, dass die Gesamtzahl der Protonen und Neutronen im Universum in der Größenordnung 10<sup>80</sup> liegt. Die Sonne enthält etwa 10<sup>57</sup> Protonen und Neutronen. Geben Sie eine Schätzung für die Zahl der Sterne im Universum unter der Voraussetzung an, dass der Groÿteil der Masse des Universums in den Sternen konzentriert ist und die mittlere Größe eines Sterns die der Sonne entspricht.

b) In einem Haushalt seien zurzeit die folgenden elektronischen Geräte eingeschaltet: 8 Glühlampen mit einer Leistung von jeweils 100W att, eine Waschmaschine (1, 3kW) und ein Staubsauger (400W). Wie viele solcher Haushalte könnte ein Kraftwerk mit einer Leistung von 800MW versorgen?

c) Bei verschiedenen Experimenten werden die folgenden Wege in den ebenfalls angegebenen Zeiten zurückgelegt:

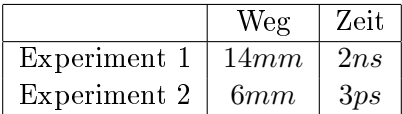

Geben Sie die jeweilige Durchschnittsgeschwindigkeit v in  $\frac{m}{s}$  und  $\frac{km}{h}$  an.

Bei welchem Experiment wurde die geringste Geschwindigkeit ermittelt?

Bei welchem Experiment liegt ein Messfehler vor?

## Aufgabe 19

Vereinfachen Sie:

a)  $\sqrt[3]{4} \cdot \sqrt[3]{2}$ 

b)  $\sqrt[6]{81} \cdot \sqrt[6]{9}$ 

c)  $\sqrt[13]{1,3^9} \cdot \sqrt[13]{1,3^4}$ 

d)  $\sqrt[3]{\sqrt[2]{9^3}}$ 

e)  $\frac{10\sqrt{5120}}{10\sqrt{5}}$ 

 $f) \sqrt[8]{\sqrt[3]{4^{-8}}}$ 

Vereinfachen Sie die folgenden Ausdrücke  $(x, y, a \text{ und }, b \text{ seien positiv})$ :

a)  $\sqrt[3]{\sqrt[4]{x}}$ 

b)  $\sqrt[3]{5} \cdot \sqrt[3]{\frac{x}{5}}$ 

c) 
$$
\sqrt[7]{\frac{\sqrt[3]{x^{21}a+x^{21}b}}{\sqrt[3]{a+b}}}
$$

### Aufgabe 21

Erweitern Sie so geschickt (3. binomische Formel), dass im Nenner keine Wurzeln stehen (a und b positiv)

a) 
$$
\frac{a\sqrt{b} - b\sqrt{a}}{\sqrt{a} - \sqrt{b}}
$$

$$
b) \frac{2b}{\sqrt{a+b}-\sqrt{a-b}}
$$

$$
c)\ \frac{b}{a-\sqrt{a^2-b}}
$$

# 4 Exponential- und Logarithmusfunktionen

### 4.1 Exponential- und Logarithmusfunktionen

Exponentialfunktionen und Logarithmusfunktionen werden unter anderem dazu genutzt, ein gleichbleibendes Wachstum darzustellen. Dieses Verhalten wollen wir mit drei Beispielen aus dem Leben verdeutlichen.

#### Beispiel 1: Wachstum einer Algenäche

Als erstes Beispiel stellen wir die Beschreibung eines biologischen Wachstumsprozesses vor. Ein See ist mit Algen verschmutzt. Die Algen verdoppeln sich flächenmäßig an einem Tag. Zurzeit nehmen die Algen 1 cm<sup>2</sup> der Gesamtfläche des Sees ein. Mit diesen Angaben können wir eine Tabelle 4.1 über den Wachstumsverlauf dieser Algen erstellen:

| Tage   Entwicklung der Fläche der Algen |
|-----------------------------------------|
| $1 \, cm^2$                             |
| $2 \, cm^2$                             |
| $4 \ cm^2$                              |
| $8 \ cm^2$                              |

Tabelle 4.1: Biologischer Wachstumsprozess eines Sees mit Algen

Hieraus können wir eine Beziehung zwischen der Anzahl der Tage und der Algenäche ableiten: Nach n Tagen ist die Fläche  $2^n$  cm<sup>2</sup> groß,  $(n \in \mathbb{N})$ .

Dieser Wachstumsprozess lässt sich unter Berücksichtigung der Ausgangsfläche  $F_0$  durch die Exponentialgleichung mit

$$
F = F_0 \cdot 2^x \, cm^2 \tag{4.1.1}
$$

beschreiben, wobei x die Zahl der Tage,  $F_0$  die Ausgangsfläche und F die Algenfläche ist.

Wir können auch Aussagen über bereits vergangene Tage machen. Wenn die Algenäche sich täglich verdoppelt und z. Z. 1  $cm^2$  beträgt, müssen die Algen vor einem Tag eine Fläche von  $\frac{1}{2}~cm^2$  und vor zwei Tagen eine Fläche von  $\frac{1}{4}$  cm<sup>2</sup> eingenommen haben. Diese Werte erhalten wir auch, wenn wir in den Ausdruck 2 $n$  cm<sup>2</sup> für n die Werte –1 und –2 einsetzen in der Gleichung 4.1.1:

| Tage | Entwicklung der Fläche der Algen |
|------|----------------------------------|
| $-2$ | $0.25$ $cm^2$                    |
| $-1$ | $0.5$ $cm2$                      |
|      | 1 cm <sup>2</sup>                |
|      | $2 \, cm^2$                      |
|      | $4 \, cm^2$                      |
|      |                                  |

Tabelle 4.2: Biologischer Wachstumsprozess eines Sees mit Algen

#### Beispiel 2: Zinseszinses

Wenn das Kapital zum Zinssatz i angelegt wird (Beispiel:  $i = 5\% = 0.05$ ), dann beträgt das Kapital  $K_1$  nach einem Jahr:

$$
K_1 = K_0 + i \cdot K_0 = K_0 \cdot (1 + i) \tag{4.1.2}
$$

Nach einem weiteren Jahr beträgt  $K_2$ :

$$
K_2 = K_1 + i \cdot K_1 = K_1 \cdot (1 + i) = K_0 \cdot (1 + i) \cdot (1 + i) = K_0 \cdot (1 + i)^2 \tag{4.1.3}
$$

und allgemein gilt für das Kapital nach n Jahren die Exponentialgleichung:

$$
K_n = K_0 \cdot (1+i)^n \tag{4.1.4}
$$

Wenn allerdings die Zinsen nur jährlich gutgeschrieben werden, dürfen wir für n nur ganze Zahlen einsetzen. Die Zahl n darf dabei durchaus negativ sein; man fragt dann nach dem Kapital, das vor einer bestimmten Zahl von Jahren vorhanden war, wenn das Kapital heute  $K_0$  beträgt.

#### Beispiel 3: Wachstum der Weltbevölkerung

Seit mehreren Jahrhunderten wächst die Weltbevölkerung gemäß eines exponentiellen Wachstums. Zu Beginn des Jahres 2020 betrug sie 7,79 Milliarden und wuchs in den Jahrzehnten davor durchschnittlich um 2% pro Jahr. Es liegt eine Ausgangspopulation  $P_0 = 7, 79$  Milliarden und eine Wachstumsrate  $i = 0,02$  vor.

Wir fragen nach der Weltbevölkerung im Jahr 2000.

$$
P_n = P_0 \cdot (1+i)^n \tag{4.1.5}
$$

$$
P_{-20} = P_0 \cdot (1+i)^{-20} = 7,79 \cdot 10^9 \cdot (1,02)^{-20} = 5.242.446.684 \approx 5,25 \text{ Milliarden}
$$

#### 4.2 Exponentialfunktionen

Die allgemeine mathematische Form einer Exponentialfunktion:

$$
y = a^x \tag{4.2.1}
$$

Dabei bezeichnet die Basis a > 0 eine beliebige, konstante Zahl.

Am weitesten sind verbreitet die Exponentialfunktionen mit folgenden Basen:

- $\bullet$  Basis 10 (dekadische, dezimale),
- Basis e (natürliche ) und
- Basis 2 (binäre oder duale).
- Dabei bezeichnet  $e = 2,71828182845904...$  die Eulersche Zahl.

Die Euler'sche Zahl ist eine in der Natur vorkommende irrationale Zahl, die Anwendung in vielen Bereichen der Mathematik findet. Unter anderem wird sie zur Berechnung der exponentiellen Zunahme oder Abnahme von Wachstum oder Zerfall genutzt (z.B.: Bevölkerungswachstum in einem Land oder Region, Zinsrechnung inkl. Zinseszins, Bakterienwachstum, Halbwertszeiten, ...). Die allgemeine Exponentialfunktionen und ihre Darstellungen:

$$
y = a^x; \ y = e^x; \ y = 2^x; \tag{4.2.2}
$$

Zurück zu den Beispielen:

Würde die Frage im Beispiel 3 so lauten: In welcher Zeit verdoppelt sich die Anzahl der Weltbevölkerung?

Oder würde wie im Beispiel 1 die Frage lauten: Wie lange dauert es, bis eine bestimmte vorgegebene Fläche (z. B. 100 $cm^2$  ) bedeckt ist?

Oder würde im Beispiel 2 die Frage lauten: Wann erreichen meine Ersparnisse einen bestimmten Betrag an Geld, damit eine Anschaffung getätigt werden kann?

Wie würden wir dann vorgehen?

Bei allen diesen Fragen wird der Exponent gesucht und kann nur mit Hilfe von Logarithmen berechnet werden

### 4.3 Logarithmusfunktionen

Der Logarithmus ist die Kehrfunktion der Exponentialfunktion. Das bedeutet, dass eine Logarithmusfunktion über den "1. Median", siehe Abbildung 4.3.1, gespiegelt eine Exponentialfunktion ergibt. Dieses Verhalten ist an den Beispielen der Basen 2 , e und 10 in Abbildung 4.3.2 klar zu erkennen. Die allgemeine Logarithmusfunktionen (hier ist  $x \in \mathbb{R}^+$  ) und ihre Darstellungen für verschiedene Basen lauten:

$$
y = log_a(x)
$$
;  $y = log_{10}(x) = log(x)$ ;  $y = log_e(x) = ln(x)$ ;

mit a, e, 10 die Basen und am weitesten sind die folgenden Basen verbreitet:

- Basis 10 (dekadische, dezimale Logarithmen, Symbol: log),
- Basis e (natürliche Logarithmen, Symbol: ln ) und
- Basis 2 (binäre oder duale Logarithmen, Symbol: lb oder ld).

 $x$  der Numerus und  $y$  ist der Logarithmus

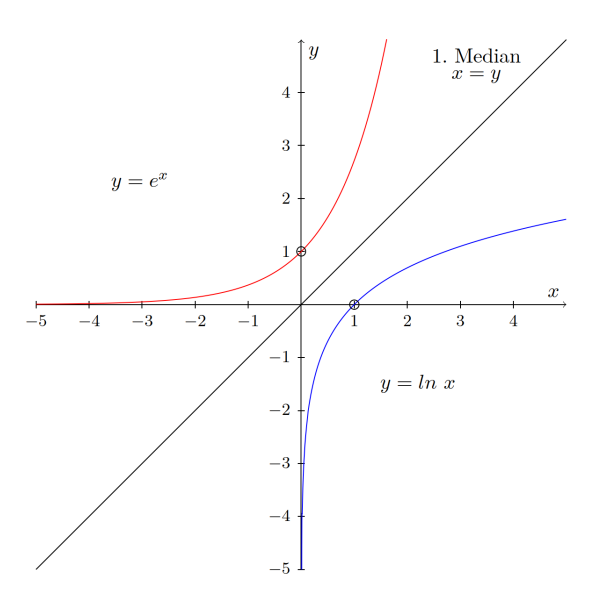

Abbildung 4.3.1: Grafische Darstellung von  $\ln x$  und  $e^x$ 

Die Sonderfälle in der Abbildung 4.3.2 der beiden Funktionen Logarithmus- und Exponentialfunktion zeigen, dass jede Exponentialfunktion der Form  $y = a^x$  mit dem Exponenten "null" gleich "eins"  $(a^{0}=1)$  ergibt und jeder Logarithmus der Form  $y = log_{a}(x)$  mit dem Numerus von "1" gleich "null"  $(log_a(1) = 0)$  ergibt.

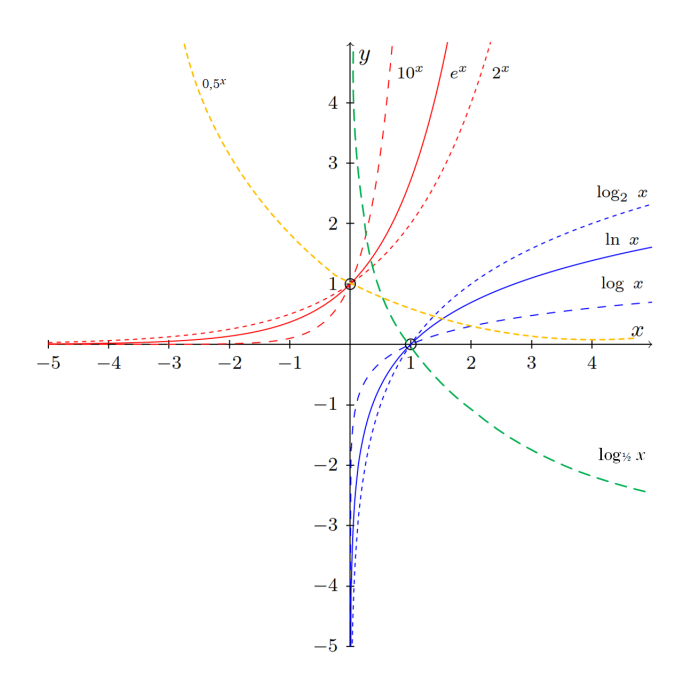

Abbildung 4.3.2: Grafische Darstellung verschiedener Logarithmus- und Exponentialfunktionen

Wir können aus der Abbildung 4.3.2 einige interessante Eigenschaften schlussfolgern:

• Der Graph der Logarithmusfunktion ist bei  $0 < a < 1$ : streng monoton fallend und  $a > 1$ : streng monoton steigend

 Der Graph aller Logarithmusfunktionen kommt der y-Achse beliebig nahe, aber hat keinen Schnittpunkt mit der y-Achse.  $\Rightarrow$ Die y-Achse (bei x=0) ist die senkrechte Asymptote der Logarithmusfunktionen.

• Alle Logarithmusfunktionen schneiden die x-Achse in der Nullstelle oder im Punkt  $(1|0)$ .

#### 4.4 Logarithmengesetze

Unter dem Logarithmus  $y = log_a(x)$  einer positiven Zahl x zur Basis a versteht man diejenige Zahl y, für die  $a^y = x$  gilt.

Beispiele:

$$
log_4(16) = 2
$$
 *denn*  $4^2 = 16$   
 $log_2(8) = 3$  *denn*  $2^3 = 8$ 

$$
log_4\left(\frac{1}{16}\right) = -2
$$
  $denn \ \ 4^{-2} = \frac{1}{4^2} = \frac{1}{16}$ 

Den Logarithmus berechnen bedeutet also, einfach den Exponenten einer Potenz zu bestimmen: Beispiel:

$$
log_3(9) = 2
$$
 *denn*  $3^2 = 9$  *und somit*  $3^{log_3(9)} = 3^2 = 9$ 

Für jede Logarithmusfunktion gelten die folgenden Beziehungen mit : (mit u und  $v > 0$ ,  $r \in \mathbb{R}$  und  $a \in \mathbb{R}^+ \{1\}$ )

1 Das Ergebnis einer Logarithmus-Addition ist ein Logarithmus mit gleicher Basis, dessen Argument gleich dem Produkt der Argumente beider zu addierenden Logarithmen ist:

$$
log_a (u \cdot v) = log_a u + log_a v \tag{4.4.1}
$$

2 Entsprechend ist das Ergebnis einer Logarithmus-Subtraktion ein Logarithmus mit gleicher Basis, dessen Argument gleich dem Quotienten der Argumente beider zu subtrahierender Logarithmen ist:

$$
log_a\left(\frac{u}{v}\right) = log_a u - log_a v \tag{4.4.2}
$$

3 Beim Logarithmieren von Potenzen wird der Exponent der Potenz zum Faktor des Logarithmus:

$$
log_a u^r = r \cdot log_a u \tag{4.4.3}
$$

#### Logarithmenwerte mit einem Taschenrechner berechnen

Bei der Berechnung von Logarithmenwerten mit einem Taschenrechner fällt auf, dass dieser in der Regel mit zwei Logarithmusfunktionen, log und ln, arbeitet. log bezeichnet den Logarithmus zur Basis 10 und ln den Logarithmus zur Basis e. Werte von Logarithmen zu anderen Basen können wir mit Hilfe der folgenden Formel berechnen  $(x \in \mathbb{R} + unda, b \in \mathbb{R}^{+}1)$ :

$$
log_a(x) = \frac{log_b x}{log_b a} \tag{4.4.4}
$$

Beispiel: Den Wert  $log_8164$  können wir wie folgt mit dem Taschenrechner berechnen:

$$
log_8(164) = \frac{log_{10}164}{log_{10}8} = \frac{log_e164}{log_e8} \approx 2,453
$$
\n(4.4.5)

#### Lösen von Exponentialgleichungen

In einfachen Fällen können wir mit Hilfe von Beziehungen §1, §2 und §3 die Exponentialgleichungen exakt lösen wie das folgende Beispiel zeigt:

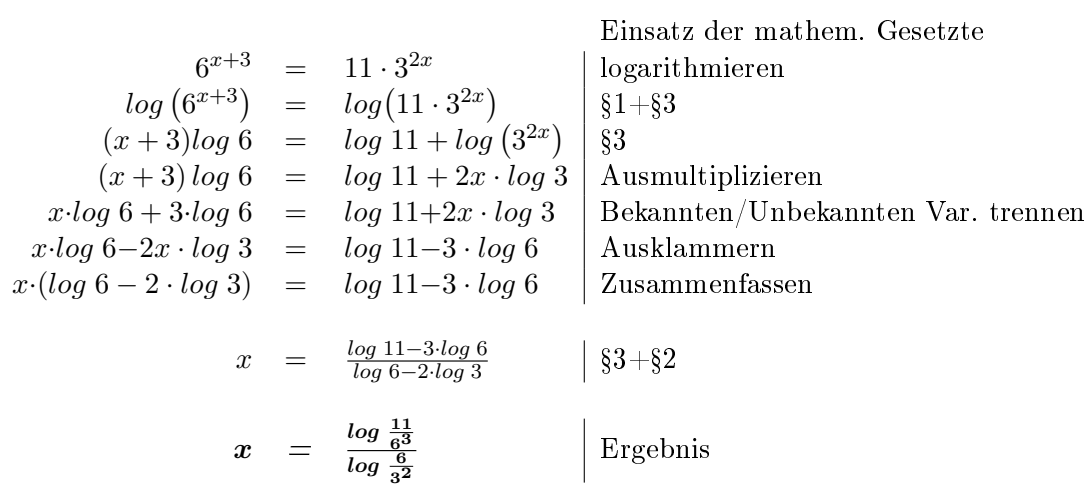

# 4.5 Übungsaufgaben zu Logarithmen und Exponentialfunktionen

# Aufgabe 22

Berechnen Sie ohne Hilfe des Taschenrechners soweit, wie es möglich ist:

a)  $log_3 9 =$ 

b)  $log_{13}169 =$ 

c)  $log_3 \frac{1}{9} =$ 

d)  $log_5 1 =$ 

 $e)$   $log_7 7^{51} =$ 

Berechnen Sie folgende Gleichungen bzw. lösen Sie nach x auf :

a)  $2^x = 64$ 

b)  $2 \cdot 3^x = 162$ 

c)  $25^x + 19 = 24$ 

d)  $log_5 x = 4$ 

e)  $log_{0.5} x = 3$ 

f)  $log_{\frac{1}{4}}x = -5$ 

g)  $log_x 16 = 4$ 

*h*)  $log_x \frac{1}{8} = -3$ 

i)  $log_x 625 = 4$ 

### Aufgabe 24

Vereinfachen Sie folgende Ausdrücke mit  $a, x, y, u, v, w, z$  positiv und  $a \neq 1$  und  $a, b, c \in \mathbb{N}$ 

a)  $log_a 2 + log_a 3 =$ 

b)  $log_a 12 - log_a 3 =$ 

c)  $log_a 7 + 2 \cdot log_a 13 - log_a 91 =$ 

d)  $4 \cdot log_2 5 - 3 \cdot log_2 2 + log_2 7 =$ 

e)  $6 \cdot log_a u - (log_a v + log_a \omega) =$ mit a, u, v und  $w > 0$  a  $\neq 0$ 

f)  $a \cdot ln(x) - \frac{1}{b}$  $\frac{1}{b} \cdot ln(y) + c \cdot ln(z) =$ mit x, y und  $z > 0$  a, b,  $c \in \mathbb{N}$ 

### Aufgabe 25

Bestimmen Sie mit Hilfe eines Taschenrechners (auf 4 Stellen nach dem Komma genau)

a)  $log_2 17 =$ 

b)  $log_{\frac{2}{3}}13 =$ 

c)  $log_4{\frac{5}{7}} =$ 

Zum Zeitpunkt  $n = 0$  beträgt das Guthaben auf einem Sparkonto 1212, 75 Euro. Der Zinssatz liegt bei 5 %.

a) Wie groÿ war das Guthaben vor zwei Jahren, wenn keine Einzahlungen oder Abhebungen vorgenommen wurden?

b) Wie groß wird es in drei Jahren sein?

### Aufgabe 27

Das Müllaufkommen einer Stadt steigt jährlich um einen festen Prozentsatz. In zwei Jahren ist die Müllmenge um 8, 16 Prozent gestiegen. Wie groß ist die jährliche, prozentuale Zunahme des Müllaufkommens?

### Aufgabe 28

In einem Labor ist eine Bakterienkultur angelegt worden. Diese Kultur verdreifacht ihre Masse jede Stunde. Angenommen, die Kultur hat zurzeit die Masse 1 g. Welche Masse hat sie nach  $n = 1$  Stunde,  $n = 2$  Stunden,  $n = 3$  Stunden und nach  $n = 0, 5$  Stunden?

### Aufgabe 29

Die Intensität I des Tageslichtes nimmt in einem Meer alle 5 m um 50% ab. Ist es dann noch möglich, mit einer Unterwasserkamera, die 65% des Tageslichts I braucht, in der Tiefe s von 3m gute Aufnahmen zu machen?

### Aufgabe 30

Das Müllaufkommen einer Stadt wachse jährlich um 4 Prozent. Nach wie viel Jahren hat es sich verdoppelt?

a) Lösen Sie die Formel  $K_n = K_0 \cdot (1 + i)^n$  nach n auf.

b) Ein Kapital  $K_0 = 8000$  Euro werde zu einem Zinssatz von  $i = 0,07$  angelegt. Nach wie viel Jahren ist es auf 11220, 41 Euro angewachsen?

### Aufgabe 32

Bestimmen Sie die Lösung:

a)  $3 \cdot 5^x - 9375 = 0$ 

b)  $5 \cdot 4^x + 3050 = 17 \cdot 4^x - 22$ 

c)  $7^{x-5} = 7^{5-x}$ 

d)  $7^{3x+1} = 5 \cdot 3^{x-3}$ 

 $e)$   $x^{lg(x)} = 1$ 

 $f)$   $x^{lg(x)} = x$ 

$$
g) \ \ x^x = x
$$

h) Wo ist der Fehler in der folgenden Rechnung?

*Ans* 
$$
\left(\frac{4}{5}\right)^3 = \left(\frac{5}{4}\right)^x
$$
 *fold*  $4^{3+x} = 5^{3+x} \rightarrow 4 = 5$ 

# 5 Funktionen

#### 5.1 Lineare Funktion oder Geradengleichung

In der Mathematik ist eine Funktion oder Abbildung eine Beziehung (sogenannte Relation) zwischen zwei Mengen, die jedem Element der einen Menge (Funktionsargument, unabhängige Variable, x-Wert) genau ein Element der anderen Menge (Funktionswert, abhängige Variable, y-Wert) zuordnet. Funktionen sind die wichtigsten Hilfsmittel in den Anwendungen der Mathematik.

Eine Funktion :  $\mathbb{R} \rightarrow \mathbb{R}$  der Form:

$$
f(x) = ax + b \text{ mit } (a, b \in \mathbb{R})
$$
\n
$$
(5.1.1)
$$

mit der Steigung  $a = \frac{\Delta y}{\Delta x}$  $\frac{\Delta y}{\Delta x}$  (siehe Abbildung 5.1.1 ) wird lineare Funktion genannt. Die Schnittpunkte der Geraden mit der y-Achse und x-Achse sind mit  $x = 0$  und  $y = 0$  zu berechnen

und in Abbildung 5.1.1 angegeben. Hinweis: Im Regelfall werden Funktionen immer  $f(x)$  genannt.  $f(x)$  ist nichts anders als der Funkti-

onswert y, also können wir

$$
f(x) = y = ax + b \text{ mit } (a, b \in \mathbb{R})
$$
\n
$$
(5.1.2)
$$

für die Geradengleichung schreiben.

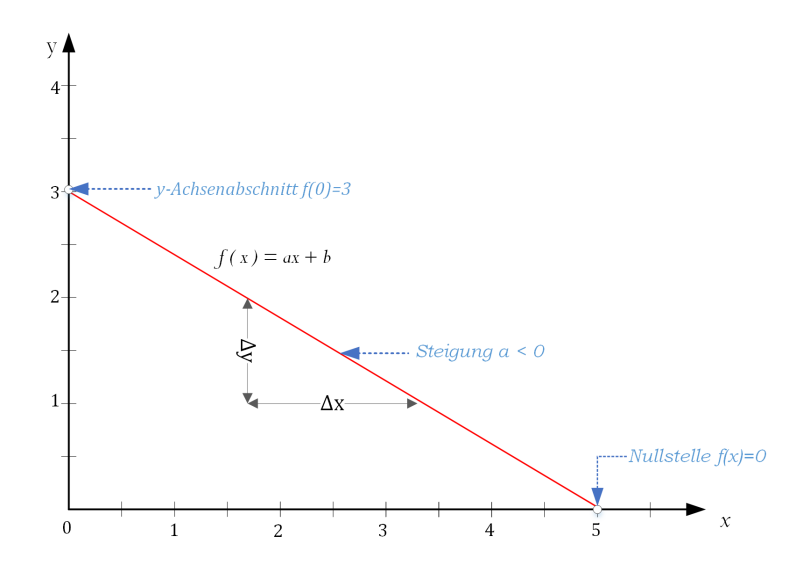

Abbildung 5.1.1: Grafische Darstellung einer linearen Funktion  $f(x) = ax + b$ .

Die grafische Darstellung in Abbildung 5.1.1 zeigt die Funktion als eine Gerade.

Merkmale einer Gerade: Die Gerade schneidet die y−Achse im Punkt (0, b). a gibt die Steigung der Geraden an:  $-$ Im Fall  $a > 0$  wächst die Gerade nach rechts an.  $-$ Im Fall  $a < 0$  fällt die Gerade nach rechts ab. Im Fall a = 0 verläuft die Gerade parallel zur x−Achse ( f(x) ist konstant). Für  $a \neq 0$  hat die Gerade genau eine Nullstelle im Punkt  $x = -\frac{b}{a}$ a Viele Vorgänge in der Praxis lassen sich durch eine lineare Funktion beschreiben. Beispiel: Bewegung eines Objektes mit konstanter Geschwindigkeit

 $s(t) = v \cdot t$ 

mit der Geschwindigkeit  $v$  in  $\frac{m}{s}$  oder  $\frac{km}{h}$  , die Zeit t in  $s$  Sekunden und die zurückgelegte Strecke  $s(t)$ in m oder km.

### 5.2 Quadratische Funktionen

Eine quadratische Funktion (ganz rationale Funktion zweiten Grades) ist eine Funktion, die als Funktionsvorschrift ein Polynom vom Grad 2 besitzt:

Eine Funktion :  $\mathbb{R} \to \mathbb{R}$  der Form

$$
f(x) = y = ax^{2} + bx + c \ mit \quad (a \neq 0, b \ und \ c \in \mathbb{R})
$$
 (5.2.1)

wird quadratische Funktion genannt.

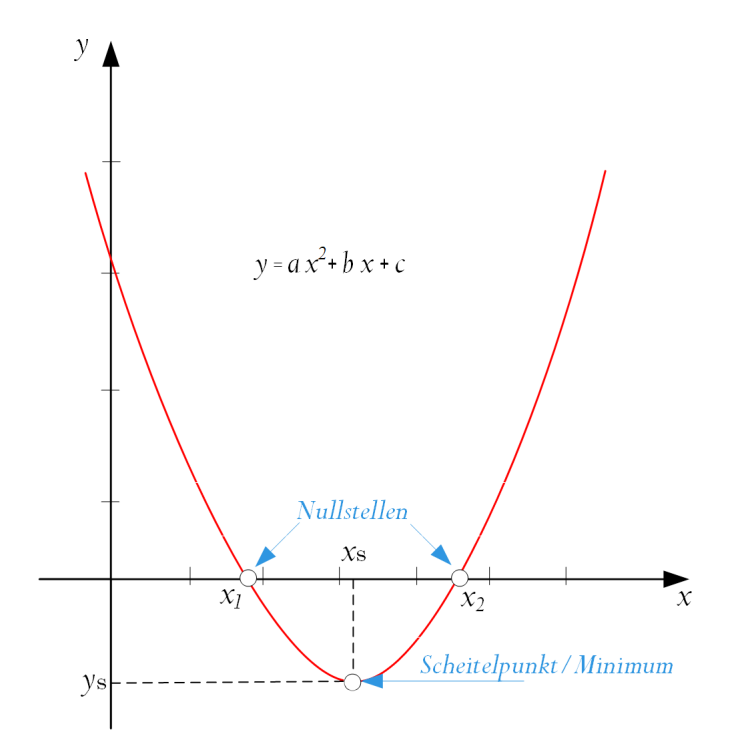

Abbildung 5.2.1: Grafische Darstellung einer quadratischen Funktion  $f(x) = y = ax^2 + bx + c$ 

Die grafische Darstellung in Abbildung 5.2.1 zeigt die Funktion als eine Parabel. Sie hat einen tiefsten (Minimum) bzw. einen höchsten (Maximum) Punkt, den Scheitel.

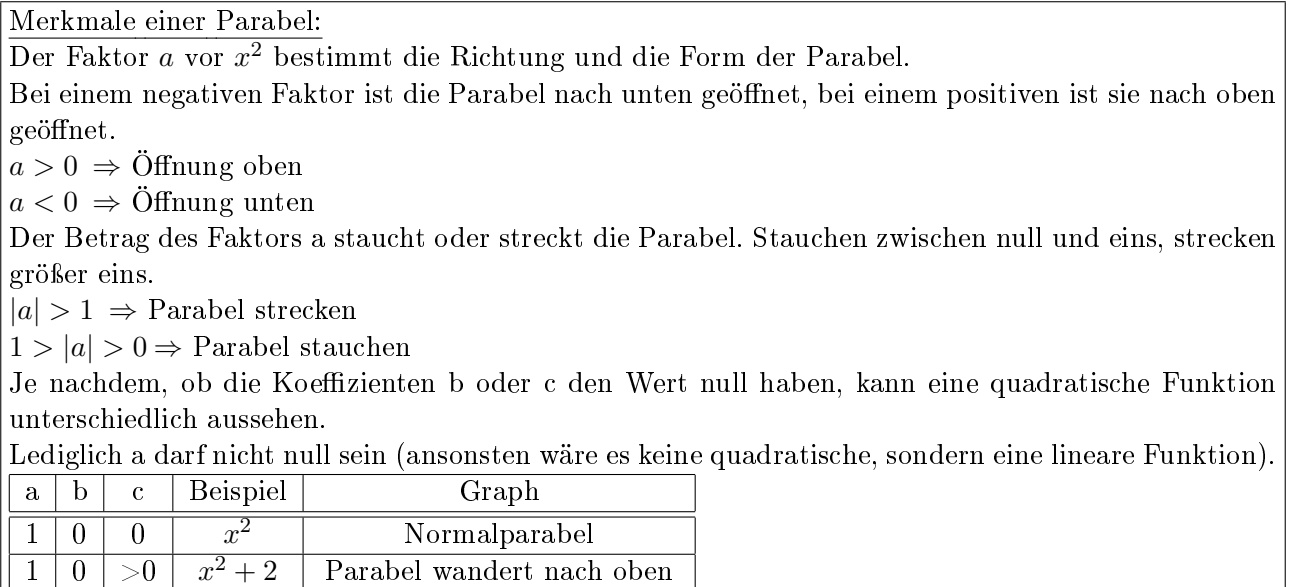

### 5.3 Die allgemeine Scheitelpunktform

 $x^2 - 2$  Parabel wandert nach unten

 $1 \mid 0 \mid <\!\! 0 \mid x$ 

Die allgemeine Scheitelpunktform (ASPF), auch Scheitelform genannt, ist eine von vielen Möglichkeiten, eine quadratische Funktion darzustellen. Der Vorteil bei der allgemeinen Scheitelpunktform ist, wie der Name schon sagt, dass man auf einen Blick sofort die Koordinaten des Scheitelpunkts der Funktion erkennen kann. Sie lautet:

$$
f(x) = y = a(x - x_s)^2 + y_s \text{ mit } (a \neq 0 \in \mathbb{R})
$$
 (5.3.1)

Im Folgenden wird eine Funktion aus der allgemeinen Darstellung in die allgemeine Scheitelpunktsform umgeformt:

$$
y = ax2 + bx + c
$$

$$
y - c = ax2 + bx
$$

$$
1 - c
$$

$$
1 - c
$$

$$
a(y - c) = x2 + \frac{b}{a}x
$$

$$
1 - c
$$

$$
1 - c
$$

$$
1 - c
$$

$$
1 - c
$$

$$
1 - c
$$

 $\frac{1}{2a}x +$ 

 $\int b$ 2a

 $\setminus^2$ 

 $\begin{array}{c} c \ a, \ a \neq 0 \end{array}$ rgänzung der rechten Seite zum | vollständigen Quadrat | quadratische Ergänzung

| Anwendung der 1. binomischen Formel

$$
|\cdot a
$$

| linke Seite umformen

| und zusammenfassen

$$
|-\frac{b^2-4ac}{4a}
$$

$$
\frac{1}{a}(y-c) + \left(\frac{b}{2a}\right)^2 = \left(x + \frac{b}{2a}\right)^2
$$
  

$$
y-c+a\left(\frac{b}{2a}\right)^2 = a\left(x + \frac{b}{2a}\right)^2
$$
  

$$
y + \frac{b^2 - 4ac}{4a} = a\left(x + \frac{b}{2a}\right)^2
$$
  

$$
y = \frac{a}{a}\left(x + \frac{b}{2a}\right)^2 - \frac{b^2 - 4ac}{4a}
$$

 $= x^2 + 2 \frac{b}{2}$ 

1

 $\frac{1}{a}(y-c)+\Bigg(\frac{b}{2a}% -\frac{b}{2a}(b-a)+\Bigg(\frac{b}{2a}(a-a)+\Bigg)\Bigg), \label{eq:2.12}$ 

2a

 $\setminus^2$ 

Es ist zu erkennen, dass aus der ursprünglichen Form mit Hilfe dieser Umformung die Verhältnisse zwischen allgemeiner und Scheitelpunktform klar definiert sind:

$$
y_s = -\frac{b^2 - 4ac}{4a} \wedge x_s = -\frac{b}{2a} \tag{5.3.2}
$$

Daraus folgt, dass der Scheitelpunkt der Gleichung 5.3.1 folgende Koordinaten hat:

$$
\left(-\frac{b}{2a} \mid -\frac{b^2 - 4ac}{4a}\right) \qquad bzw. \qquad \left(-\frac{b}{2a} \mid \frac{4ac - b^2}{4a}\right)
$$

Beispiel:

Wir greifen das einleitende Beispiel von Kapitel 1 wieder auf, betrachten Kugel A und stellen jetzt folgende Fragen:

1. Wie hoch kommt die Kugel A überhaupt und nach welcher Zeit  $(x<sub>s</sub>)$  erreicht sie ihre maximale Höhe  $(y_s)$ ?

2. Wann passiert die Kugel A wieder die Stelle, von der sie abgeworfen wurde?

Werfen wir einen Blick auf die graphische Darstellung in der Abbildung 5.3.1.

Es ist deutlich zu erkennen, dass die erste Frage, die sich stellt, darauf abzielt, den Scheitelpunkt (hier: den höchsten Punkt) der Parabel zu bestimmen.

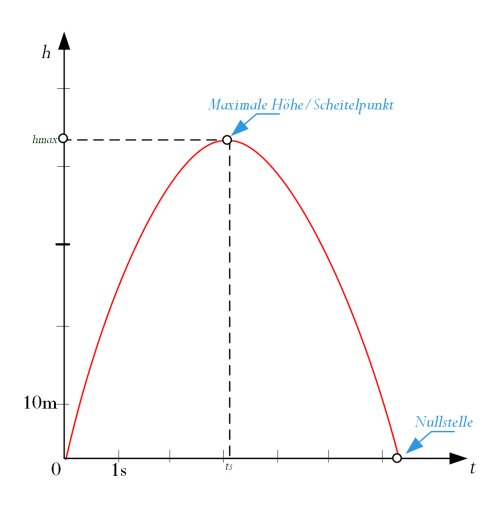

Abbildung 5.3.1: Grasche Darstellung des Wurfes mit eingetragenem Scheitelwert

Die Funktion, welche die Höhe der Kugel in Abhängigkeit der Zeit beschreibt, ist eine quadratische Funktion.

Ihr Grafische Darstellung ist eine Parabel.

Kehren wir zurück zu unserem Beispiel mit der hochgeworfenen Kugel.

Zunächst muss die Gleichung

$$
h = v_0 \cdot t - \frac{1}{2} \cdot g \cdot t^2 \tag{5.3.3}
$$

mit der Darstellung  $y = ax^2 + bx + c$  "abgeglichen" werden, was durch passendes Hinschreiben stark vereinfacht werden kann!

Wir erhalten die folgenden Entsprechungen:

 $y \hat{=} h$ ,  $x \triangleq t$ ,  $a \triangleq -\frac{1}{2}$  $rac{1}{2}g,$  $b \hat{=} v_0$ ,  $c \triangleq 0$ 

Setzen wir diese Werte in den Term für die Scheitelpunktkoordinaten ein, erhalten wir:

 $\big)$ 

$$
S\left(-\frac{v_0}{2\left(-\frac{1}{2}g\right)}/\frac{-v_0^2}{4\left(-\frac{1}{2}g\right)}\right) \text{ oder } S\left(\frac{v_0}{g}/\frac{-v_0^2}{2\cdot g}\right) \tag{5.3.4}
$$

Numerische Berechnung mit  $v_0 = 30 \frac{m}{s}$  und  $g = 9,81 \frac{m}{s^2}$  ergibt sich

$$
S\left(\frac{30\frac{m}{s}}{9,81\frac{m}{s^2}}/\frac{-\left(30\frac{m}{s}\right)^2}{2\cdot 9,81\frac{m}{s^2}}\right)
$$

$$
S\left(\frac{30\frac{m}{s}}{9,81\frac{m}{s^4}}/\frac{900\frac{m^4}{s^2}}{2\cdot 9,81\frac{m}{s^2}}\right)
$$

$$
S\left(3,06s/45,93m\right)
$$

Es bedeutet, dass die Kugel nach einer Zeit von  $t = 3,06s$  ihre größte Höhe  $hmax = 45,92m$  erreicht. An dieser Stelle sei ein Hinweis auf den Umgang mit dimensionsbehafteten Größen gestattet:

Durch konsequentes Mitführen der Einheiten m und s (Meter und Sekunden) erhalten wir am Ende unserer Rechnung insofern eine Bestätigung der Richtigkeit unserer Umformungen, als für die gesuchten Größen Zeit bzw. Höhe auch die richtigen Einheiten s bzw. m herauskommen! Solche Dimensionsbetrachtungen sind ganz allgemein bei der Umformung von Gleichungen eine bewährte Kontrollmöglichkeit, die Sie nach Möglichkeit immer nutzen sollten.

#### 5.4 Normalform und a-b-c-Formel

Um die Nullstellen der quadratischen Gleichung in 5.4.1 zu berechnen, kennen Sie sicherlich aus Ihrer Schulzeit noch das eine oder andere Lösungsverfahren, insbesondere die so genannte p − q−Formel. Für spezielle Gleichungen ist diese Formel jedoch zu aufwendig, weswegen wir Ihnen verschiedene Lösungsverfahren vorstellen, die in bestimmten Situationen schneller zum Ziel führen. Zunächst aber werden wir die p − q− Formel behandeln. Zur Anwendung dieser Formel muss die Gleichung:

$$
0 = ax2 + bx + c mit \quad (a \neq 0, b \text{ und } c \in \mathbb{R}) \tag{5.4.1}
$$

zunächst in die Normalform überführt werden.

$$
x^2 + p \cdot x + q = 0 \quad (wobei \quad p = \frac{b}{a} \quad und \quad q = \frac{c}{a} \quad ist, \quad mit \quad a \neq 0) \tag{5.4.2}
$$

Es folgt die Herleitung der Gleichung:

$$
x^{2} + px + q = 0 \t | -q
$$
  
\n
$$
x^{2} + px = -q \t | quadratische Ergänzung
$$
  
\n
$$
x^{2} + 2 \cdot \frac{p}{2} \cdot x + \left(\frac{p}{2}\right)^{2} = \left(\frac{p}{2}\right)^{2} - q \t | 1. binomische Formel
$$
  
\n
$$
(x + \frac{p}{2})^{2} = \left(\frac{p}{2}\right)^{2} - q \t | Quadrat auflösen
$$
  
\n
$$
(x + \frac{p}{2}) = \pm \sqrt{\left(\frac{p}{2}\right)^{2} - q} \t | nach x auflösen
$$
  
\n
$$
x = -\frac{p}{2} \pm \sqrt{\left(\frac{p}{2}\right)^{2} - q} \t x berechnen
$$

Wir setzen  $D = \left(\frac{p}{2}\right)$  $\left(\frac{p}{2}\right)^2-q$  und nennen den Ausdruck die  ${\bf Diskriminante}$  der quadratischen Gleichung

$$
x^2 + px + q = 0
$$

 $\bullet$   $D = \left(\frac{p}{2}\right)$  $\left(\frac{p}{2}\right)^2-q < 0$  : Wenn D negativ ist, hat die Gleichung keine (*reelle*) Lösung, denn es gibt keine reelle Zahl, deren Quadrat negativ ist.

•  $D = \left(\frac{p}{2}\right)$  $\left(\frac{p}{2}\right)^2-q=$  0: Wenn D gleich Null ist, erhalten wir dann die Gleichung mit der doppelt zählenden Lösung

$$
x = -\frac{p}{2} \pm \sqrt{\left(\frac{p}{2}\right)^2 - q} = -\frac{p}{2}
$$

 $D = \left(\frac{p}{2}\right)$  $\left(\frac{p}{2}\right)^2 - q > 0$ : Wenn D positiv ist, ist es jetzt möglich, aus dem Term  $\left(\frac{p}{2}\right)$  $\left(\frac{p}{2}\right)^2-q$  die quadratische Wurzel zu ziehen, und wir erhalten aus

$$
x_{1,2} = -\frac{p}{2} \pm \sqrt{\left(\frac{p}{2}\right)^2 - q} \qquad (5.4.3)
$$

die zwei reellen Lösungen.

Wir können durch Einsetzen von  $p = \frac{b}{a}$  $rac{b}{a}$  und  $q = \frac{c}{a}$  $\frac{c}{a}$  in der Gleichung 5.4.3 aus der p-q-Formel sofort eine a-b-c-Formel herleiten:

$$
x_{1,2} = -\frac{b}{2a} \pm \sqrt{\left(\frac{b}{2a}\right)^2 - \frac{c}{a}} \text{ mit } a \neq 0 \tag{5.4.4}
$$

$$
x_{1,2} = -\frac{b}{2a} \pm \sqrt{\frac{b^2 - 4ac}{4a^2}} \text{ mit } a \neq 0 \tag{5.4.5}
$$

$$
x_{1,2} = -\frac{b}{2a} \pm \frac{1}{2a} \sqrt{b^2 - 4ac} \ \text{mit} \ \ a \neq 0 \tag{5.4.6}
$$

#### Beispiel einer quadratischen Gleichung: Wurf einer Kugel nach oben (aus Kapitel 1).

Zurück zur eingangs gestellten Frage:

Wann schneidt die Parabel die Zeitachse (Nullstellen berechnen)?

Die zu lösende Gleichung hat die Form (Höhe ist hier Null):

$$
0 = v_0 \cdot t - \frac{1}{2} \cdot g \cdot t^2 \tag{5.4.7}
$$

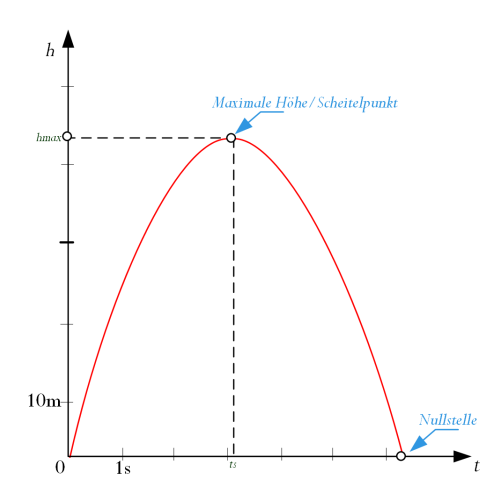

Abbildung 5.4.1: Grafische Darstellung des Wurfes mit eingetragenem Scheitelwert

Um die p-q-Formel anwenden zu können, überführen wir die Gleichung in die Normalform und bestimmen p und q.

Die allgemeine Gleichung nach 5.4.2 ist  $t^2 + pt + q = 0$  mit t als Variabel:

$$
\frac{v_0 \cdot t + \left(-\frac{1}{2} \cdot g\right) \cdot t^2 + 0}{\left(-\frac{1}{2} \cdot g\right)} = 0
$$
\n
$$
t \cdot \frac{v_0}{\left(-\frac{1}{2} \cdot g\right)} + \frac{\left(-\frac{1}{2} \cdot g\right) \cdot t^2 + 0}{\left(-\frac{1}{2} \cdot g\right)} = 0
$$
\n
$$
-t \cdot \frac{2v_0}{g} + t^2 + 0 = 0
$$
\n
$$
\frac{L\ddot{o}\text{sung}}{L\ddot{o}\text{sung}}
$$
\n
$$
t_{1,2} = \left(-\frac{1}{\cancel{f}}\right)\left(-\frac{\cancel{f}}{g}\right) \pm \sqrt{\left(-\frac{\cancel{f}}{g}\right)^2 - 0}
$$
\n
$$
t_{1,2} = \left(+\frac{v_0}{g}\right) \pm \sqrt{\left(-\frac{v_0}{g}\right)^2}
$$
\n
$$
t_{1,2} = \frac{v_0}{g} \pm \frac{v_0}{g}
$$
\n
$$
\frac{Numerische\ Berechnung}{t_1 = 0; \ t_2 = 2\frac{v_0}{g}}
$$

# 5.5 Übungsaufgaben zu Funktionen

## Aufgabe 33

Lösen sie die folgenden quadratischen Gleichungen:

a)  $x^2 - 3x + 2 = 0$ 

b)  $x^2 + 2x = 3$ 

c)  $x^2 - 3x = 3$ 

d)  $2x^2 - 4 = 2x$ 

e)  $9x^2 = 25$ 

f) 
$$
x^2 + 5x + 10 = 0
$$

g) 
$$
2x^2 - 12x + 18 = 0
$$

Lösen sie die folgenden quadratischen Gleichungen:

a)  $x^2 + 12x + 35 = 0$ 

b)  $x^2 - 18x + 65 = 0$ 

c) 
$$
x^2 - 4x + 21 = 0
$$

d)  $4x^2 + 56x + 1960 = 0$ 

e)  $4x^2 + 62x + 323 = -10x - 1$ 

f)  $(2x+1)^2 = -44x - 127$ 

g)  $x^2 - 9x + 18 = 0$ 

h)  $x^2 - 13x + 40 = 0$ 

i)  $x^2 + 7x + 29 = 0$ 

k)  $-7x^2 - 128x - 500 = -9x + 4$ 

l)  $(2x+5)\cdot(2x-5) = -60x - 241$
# 6 Lineare Gleichungssysteme

Im vorigen Abschnitt hatten wir uns mit dem Lösen von Gleichungen beschäftigt. Jetzt werden wir uns mit der Frage befassen, wie wir zu einer Lösung gelangen, wenn wir mehrere Variablen haben und mehrere Bedingungen (Gleichungen) gleichzeitig erfüllt sein sollen.

Als Beispiel betrachten wir einen chemischen Produktionsprozess. Wir nehmen an, dass bei der Herstellung einer Chemikalie  $C_1$  aus technischen Gründen immer auch eine Chemikalie  $C_2$  entsteht.

Ein Betrieb verfüge über zwei Anlagen, die in einer Stunde die folgenden Mengen von  $C_1$  und  $C_2$ produzieren können:

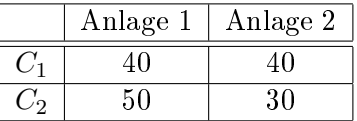

Es werden 760 kg von  $C_1$  und 810 kg von  $C_2$  benötigt. Wir sehen jetzt einmal bewusst von allen übrigen Rahmenbedingungen ab und untersuchen die Frage, welche Anlage wie lange für die Produktion von  $C_1$  und  $C_2$  bereitgestellt werden müsste, damit genau die benötigten Mengen dieser Chemikalien produziert werden und kein Abfall entsteht.

Folgende Bedingungen sind gegeben:

 $x_1$  ist die Zahl der Stunden für Anlage 1 und  $x_2$  die Zahl der Stunden für Anlage 2.

Dann wird von der Chemikalie  $C_1$  auf Anlage 1 die Menge  $40x_1 \cdot kg$ , auf Anlage 2 die Menge  $40x_2 \cdot kg$ hergestellt.

Damit genau 760kg produziert werden, muss die Gleichung  $40x_1 \cdot kg + 40x_2 \cdot kg = 760kg$  gelten. Division durch die Einheit 1kg und eine analoge Überlegung für  $C_2$  führen auf das folgende lineare Gleichungssystem.

> $40x_1 \cdot kg + 40x_2 \cdot kg = 760kg$  $50x_1 \cdot kg$  +  $30x_2 \cdot kg$  =  $810kg$

oder

 $40x_1 + 40x_2 = 760$  $50x_1 + 30x_2 = 810$ 

Für dieses Gleichungssystem suchen wir jetzt eine Lösung, also Einsetzungen für  $x_1$  und  $x_2$ , so dass beide Gleichungen gleichzeitig erfüllt sind.

Vermutlich sind Ihnen aus der Schule Lösungsverfahren für lineare Gleichungssysteme bekannt (Einsetzungsverfahren, Gleichsetzungsverfahren, Additionsverfahren, Cramersche Regel). Wir werden hier erst mal das Additionsverfahren, das Einsetzungsverfahren, Gleichsetzungsverfahren vorstellen und erläutern dann das Gauÿ'sche Eliminationsverfahren, das auf dem Additionsverfahren beruht, weil es immer anwendbar ist und auch bei großen Gleichungssystemen praktikabel bleibt.

# 6.1 Additionsverfahren

Das erste Beispiel lineare Gleichungen mit mehreren Variablen zu lösen nennt sich Additionsverfahren. Hierbei werden zwei Gleichungen soweit umgeformt, dass durch die Addition der Terme eine oder mehrere Variablen wegfallen. Beispiel:

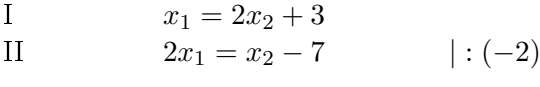

I  $x_1 = 2x_2 + 3$ 

IIa  $-x_1 = -\frac{x_2}{2} + \frac{7}{2}$ 

$$
x_1 - x_1 = 2x_2 - \frac{x_2}{2} + \frac{7}{2} + 3
$$
  
\n
$$
0 = \frac{3x_2}{2} + \frac{13}{2} \qquad \qquad \boxed{-\frac{13}{2}}
$$
  
\n
$$
-\frac{13}{2} = \frac{3x_2}{2} \qquad \qquad \boxed{.2}
$$
  
\n
$$
-\frac{13\cancel{2}}{2} = \frac{3x_2\cancel{2}}{2} \qquad \qquad \boxed{.3}
$$
  
\n
$$
-\frac{13}{3} = \frac{\cancel{3}x_2}{\cancel{3}}
$$
  
\n
$$
x_2 = -\frac{13}{3}
$$

2

In genanntem Beispiel wurde nun durch Addition der Terme "I" und des umgestellten Terms "IIa" die Variable " $x_1$ " entfernt. Dadurch war es möglich " $x_2$ " zu bestimmen. Hier lässt sich " $x_1$ " in der Gleichung I berechnen:  $x_1 = 2 \cdot (-\frac{13}{3})$  $\left(\frac{13}{3}\right) + 3 = -\frac{26}{3} + \frac{9}{3} = -\frac{17}{3}$  $\frac{17}{3}$ .

#### 6.2 Einsetzungsverfahren

Eine Gleichung kann nach einer Variablen, beispielsweise  $x_1$ , aufgelöst werden, und der sich ergebende Term an Stelle der entsprechenden Variablen in die andere Gleichung eingesetzt werden. Diese Methode führt zum Ergebnis, allerdings bringt diese Methode den gröÿten Rechenaufwand mit sich.

I 
$$
x_1 = 2x_2 + 3
$$
  
\nII  $x_2 = \frac{7}{3}$   
\nII in I  $x_1 = 2 \cdot \frac{7}{3} + 3$   
\n $x_1 = \frac{2 \cdot 7}{3} + \frac{9}{3}$   
\n $x_1 = \frac{14+9}{3}$   
\n $\frac{x_1 = \frac{23}{3}}{\frac{3}{3}}$ 

 $I : -2x_1 + 4x_2 = -2$  $II : +3x_1 + 5x_2 = +36$ 

Hier wird die unabhängige Gleichung I nach  $x_1$  aufgelöst:

$$
\begin{array}{ccccccccc}\n1 & : & -2x_1 & = & -4x_2 & - & 2\\
\Rightarrow & x_1 & = & +2x_2 & + & 1\n\end{array}
$$

 $x_1$  in Gleichung II ergibt:

$$
\begin{array}{rcl}\nII & \div & +3 \cdot (2x_2 + 1) & + & 5x_2 & = & +36 \\
\implies & +6 \cdot x_2 + 3 & + & 5x_2 & = & +36 \\
\implies & +11 \cdot x_2 + 3 & = & +36 \\
\implies & +11 \cdot x_2 & = & +33 \\
x_2 & = & \frac{33}{11} & \div 11\n\end{array}
$$

Einsetzung von  $x_2$  in Gleichung I:

$$
\begin{array}{rcl}\nI & \therefore & -2x_1 + 4 \cdot 3 & = & -2 \\
\implies & -2x_1 + 12 & = & -2 \\
\implies & & -2x_1 & = & -14 \\
\implies & & & x_1 & = & 7\n\end{array}\n\bigg| \begin{array}{rcl}\n-12 \\
\cdot(-2)\n\end{array}
$$

Die Lösung des Gleichungssystems ist somit mit  $x_1 = 7$  und  $x_2 = 3$  erreicht.

#### 6.3 Gleichsetzungsverfahren

Wenn wir beide Gleichungen im vorigen Beispiel nach einer Variablen, beispielsweise  $x_1$ , auflösen, so können die jeweils resultierenden Terme gleichgesetzt werden. Wir erhalten somit eine einzelne lineare Gleichung mit nur einer Unbekannten.

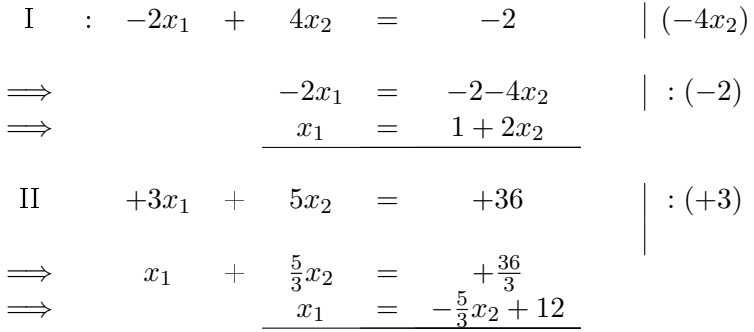

Setzen wir die beiden Terme für  $x_1$  gleich, so ergibt sich folgende Gleichung, die gemäß der für lineare Gleichungen üblichen Methode nach  $x_2$  aufgelöst werden kann:

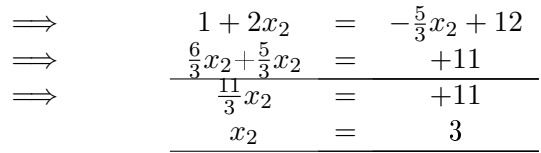

Werden wir das Ergebnis  $x_2 = 3$  hier in Gleichung (I) einsetzen, so bekommen wir  $x_1 = 7$  und damit ergibt sich wie schon in anderen Verfahren als Lösung  $x_1 = 7$  und  $x_2 = 3$ .

# 6.4 Das Gauÿ'sche Eliminationsverfahren

Wir werden hier ein Verfahren vorstellen, das auf dem Additionsverfahren beruht, weil es als einziges immer anwendbar ist und auch bei großen Gleichungssystemen praktikabel bleibt:

Das Gauß'sche<sup>1</sup> Eliminationsverfahren. Bei diesem Verfahren wird das Gleichungssystem so lange umgeformt, bis die Lösung ohne Schwierigkeiten abgelesen werden kann.

An der Lösung eines Linearen Gleichungssystems ändert sich nichts, wenn wir eine der folgenden Umformungen durchgeführen:

<sup>&</sup>lt;sup>1</sup>Johann Carl Friedrich Gauß (1777 -1855) war ein deutscher Mathematiker, Statistiker, Astronom und Physiker.

U1: Vertauschen von Gleichungen;

- U2: Multiplizieren einer Gleichung mit einer festen Zahl (außer Null);
- U3: Addition des Vielfachen einer Gleichung zu einer anderen Gleichung.

Alle diese Umformungen können auch wieder rückwärts ausgeführt werden.Es handelt sich um so genannte Äquivalenzumformungen. Durch geschickte Anwendung der Umformungsregeln wird das Gleichungssystem in eine Treppenform gebracht. Dann kann die Lösungsmenge von unten nach oben abgelesen werden. Es sind diverse Wege möglich, um auf diese "Treppenform" zu kommen. Eine bewährte Methode ist nach folgendem beschrieben:

-Im ersten Schritt wird der Koeffizient von  $x_1$  (also  $b_{11}$  als Faktor vor  $x_1$ ) in der ersten Gleichung "beseitigt" (er ist dann also gleich 1).

-Im zweiten Schritt wird jeweils ein geeignetes Vielfaches der 1. Gleichung zu den darunter stehenden Gleichungen addiert, so dass die Variable  $x_1$  in diesen Gleichungen "verschwindet".

-Im dritten Schritt wird der Koeffizient von  $x_2$  in der 2. Gleichung "beseitigt" und so weiter, bis die Lösung "von unten nach oben" abgelesen werden kann.

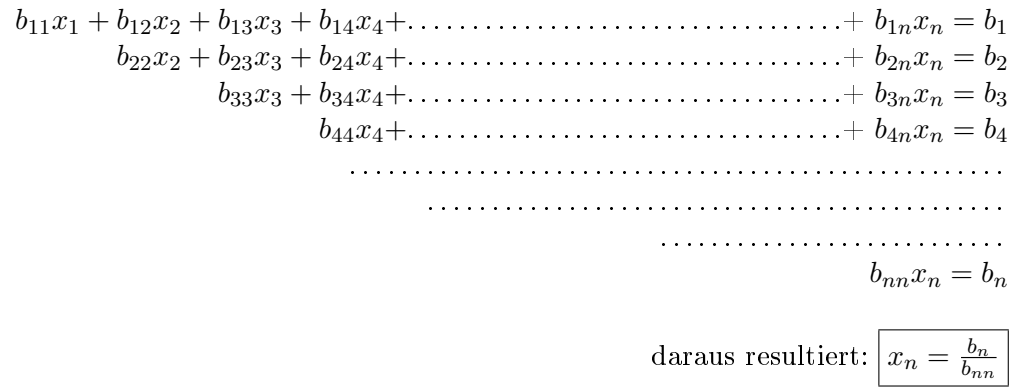

Dies soll am Beispiel eines Gleichungssystems mit drei Variablen und drei Gleichungen, das eindeutig lösbar ist, vorgeführt werden.

.

 $3x_1$  -  $6x_2$  +  $3x_3$  =  $-33$  $4x_1$  -  $5x_2$  +  $10x_3$  =  $-47$  $-2x_1$  +  $11x_2$  +  $16x_3$  = 3 Multiplikation der 1. Gleichung mit  $\frac{1}{3}$  $x_1$  -  $2x_2$  +  $x_3$  =  $-11$  $4x_1$  -  $5x_2$  +  $10x_3$  =  $-47$  $-2x_1 + 11x_2 + 16x_3 = 3$ Addition des (-4)-Fachen der 1. Gleichung (also  $-4x_1 + 8x_2 - 4x_3 = 44$ ) zur 2. Gleichung  $x_1$  -  $2x_2$  +  $x_3$  =  $-11$  $3x_2$  +  $6x_3$  =  $-3$  $-2x_1 + 11x_2 + 16x_3 = 3$ Addition des 2-Fachen der 1. Gleichung (also  $2x_1 - 4x_2 + 2x_3 = -22$ ) zur 3. Gleichung  $x_1$  -  $2x_2$  +  $x_3$  =  $-11$  $3x_2 + 6x_3 = -3$  $7x_2 + 18x_3 = -19$ Multiplikation der 2. Gleichung mit  $\frac{1}{3}$  $x_1$  -  $2x_2$  +  $x_3$  =  $-11$  $x_2 + 2x_3 = -1$  $7x_2 + 18x_3 = -19$ Addition des (-7)-Fachen der 2. Gleichung (also  $-7x_2 - 14x_3 = 7$ )zur 3. Gleichung  $x_1$  -  $2x_2$  +  $x_3$  =  $-11$  $x_2$  +  $2x_3$  =  $-1$  $4x_3 = -12$ Multiplikation der 3. Gleichung mit  $\frac{1}{4}$  $x_1$  -  $2x_2$  +  $x_3$  =  $-11$  $x_2$  +  $2x_3$  =  $-1$  $x_3 = -3$ 

Nun kann die Gleichung von unten nach oben gelesen werden:

- Die 3. Gleichung stellt die Lösung für  $x_3 = -3$  dar.
- Dieser Wert wird in die 2. Gleichung eingesetzt:  $x_2 + 2 \cdot (-3) = -1$ . Daraus folgt:  $\boxed{x_2 = 5}$ .
- Eingesetzt in die 1. Gleichung:  $x_1 2 \cdot 5 + (-3) = -11$ .

Folglich:  $x_1 = 2$  Damit ist das Gleichungssystem vollständig gelöst.

Die Lösung lautet  $x_1 = 2$ ,  $x_2 = 5$  und  $x_3 = -3$ . Von ihrer Richtigkeit können wir uns durch Einsetzen dieser Werte in das ursprüngliche Gleichungssystem überzeugen.

Jetzt kommen wir noch einmal auf unser Ausgangsbeispiel zurück. Das Gleichungssystem

$$
40x_1 + 40x_2 = 760
$$

$$
50x_1 + 30x_2 = 810
$$

formen wir mit Hilfe der Umformungsregeln U1 und U2 um zu

$$
x_1 + x_2 = 19
$$

$$
x_2 = 7
$$

Es folgt  $x_2 = 7$  und  $x_1 = 12$ .

Bitte überzeugen Sie sich durch Nachrechnen, dass tatsächlich genau die benötigten Mengen produziert werden, wenn Anlage 1 zwölf Stunden und Anlage 2 sieben Stunden eingesetzt werden.

# 6.5 Übungsaufgaben zu linearen Gleichungssystemen

# Aufgabe 35

Lösen Sie die folgenden linearen Gleichungssysteme: a)

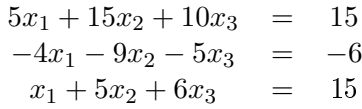

 $3x_1 - 3x_2 = -6$  $2x_1 + x_2 = 5$ 

 $6x_1 - 12x_2 + 18x_3 = 12$  $x_1 + x_2 - 3x_3 = 11$  $-2x_1 + x_2 + 2x_3 = -15$ 

b)

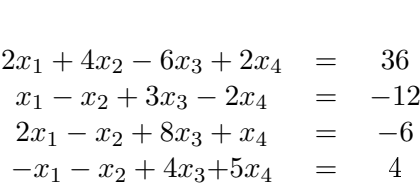

# d)

# Aufgabe 36

Falls ein lineares Gleichungssystem mit zwei Variablen und zwei Gleichungen eindeutig lösbar ist, kann man sich die Lösung in der reellen Zeichenebene veranschaulichen. Die Frage ist : Wie?

Können Sie sich auch vorstellen, welche grafische $(n)$  Darstellung $(en)$  ein nicht eindeutig lösbares Gleichungssystem liefert?

# Aufgabe 37

Rechnen Sie das im Text vorgestellte Beispiel für den Fall durch, dass die Tabelle durch Anlage 1 Anlage 2 gegeben ist und die Chemikalien in den folgenden Mengen benötigt werden: a)

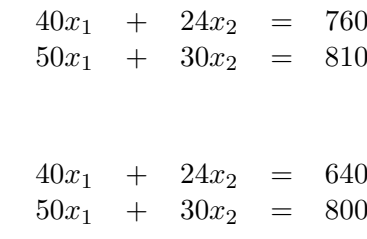

Was können Sie über die Lösbarkeit der Gleichungssysteme sagen?

b)

.

# Aufgabe 38

Kann ein Lineares Gleichungssystem mit vier Variablen und drei Gleichungen eindeutig lösbar sein?

# Aufgabe 39

Lösen Sie die folgenden Gleichungssysteme: a)

$$
8 \cdot (x - 1) - 5 \cdot (y + 1) = 12
$$
  

$$
13 \cdot (x + 2) - 6 \cdot (y + 2) = 61
$$
  

$$
x + y = 6
$$

$$
\frac{x}{y} = \frac{5}{7}
$$

c)

$$
\frac{x+y}{3x+4y} = 1 \quad \text{mit } x \text{ und } y \neq 0
$$

$$
\frac{x-y}{2x+y} = -2 \quad \text{mit } x \text{ und } y \neq 0
$$

d)

e)

$$
\frac{1}{x+y} - \frac{1}{x-y} = 1
$$

$$
\frac{2}{x+y} + \frac{3}{x-y} = 1
$$

$$
2x+3 = 9
$$

$$
\frac{2x+3}{y-2} = \frac{9}{4}
$$

$$
\frac{z-2}{2y+3} = \frac{7}{15}
$$

$$
\frac{x-2}{2z+3} = \frac{1}{21}
$$

# Aufgabe 40

Drei Zechbrüder wollen die gemeinsame Rechnung bezahlen. Keiner hat soviel Geld bei sich, dass er die Zeche allein begleichen kann. Nimmt jedoch der Erste zu seinem Geld  $\frac{1}{3}$  von dem des Zweiten, oder der Zweite zu seinem Geld die Hälfte von dem des Ersten oder der Dritte zu seinem Geld  $\frac{3}{4}$  von dem Ersten, so wäre die Rechnung beglichen.

Zusammen besitzen die Herren 45 Euro.

a) Wie viel Geld in Euro besitzt jeder Einzelne?

b) Wie hoch war die Rechnung in Euro?

# 7 Grundlagen der Trigonometrie

Wir untersuchen die wichtigsten trigonometrischen Funktion, u.a. Sinus, Kosinus, Tangens und Kotanges. Diese Funktionen spielen eine wichtige Rolle bei der Beschreibung von periodischen Vorgängen, wie z. B. bei Schwingungslehre oder Wechselstromtechnik.

# 7.1 Rechtwinkliges Dreieck

Definition: Unter einem rechtwinkligen Dreieck verstehen wir ein Dreieck, das einen rechten Winkel (siehe Abbildung 7.1.1) besitzt.

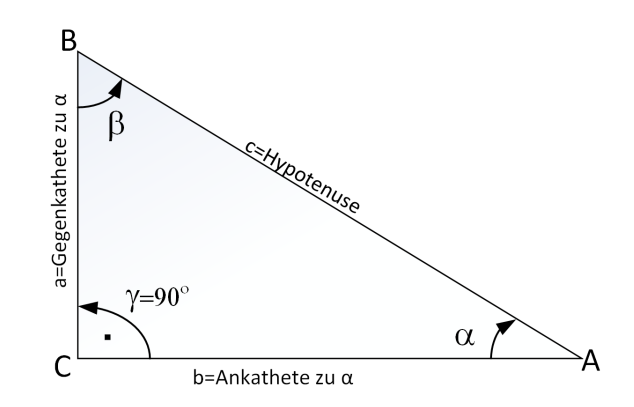

Abbildung 7.1.1: Grafische Darstellung eines rechtwinkligen Dreiecks

Wir beschreiben zunächst die Seitenverhältnisse im rechtwinkligen Dreieck.

Ein rechtwinkliges Dreieck besteht immer aus zwei Katheten und einer Hypotenuse. Die Hypotenuse ist die Seite, welche dem rechten Winkel gegenüber liegt. Die Katheten werden je nach betrachtetem Winkel in Gegen- und Ankathete unterteilt. Wie der Name schon sagt, liegt die Gegenkathete dem betrachteten Winkel gegenüber. Die Ankathete liegt an dem betrachteten Winkel.

Im rechtwinkligen Dreieck gilt:

Der Sinus eines Winkels ist das Längenverhältnis von Gegenkathete zu Hypotenuse:

$$
\sin \alpha = \frac{\text{Gegenkathete}}{\text{Hypotenuse}} = \frac{a}{c}
$$
\n(7.1.1)

Der Kosinus eines Winkels ist das Längenverhältnis von Ankathete zu Hypotenuse:

$$
\cos \alpha = \frac{\text{Ankathete}}{\text{Hypotenuse}} = \frac{b}{c}
$$
\n(7.1.2)

Der Tangens eines Winkels ist das Längenverhältnis von Gegenkathete zu Ankathete:

$$
\tan \alpha = \frac{\text{Gegenkathete}}{\text{Ankathete}} = \frac{\sin \alpha}{\cos \alpha} = \frac{a}{b}
$$
 (7.1.3)

Der Kotangens eines Winkels ist das Längenverhältnis von Ankathete zu Gegenkathete:

$$
\boxed{\text{cot}\alpha = \frac{\text{Ankathete}}{\text{Gegenkathete}} = \frac{\cos\alpha}{\sin\alpha} = \frac{1}{\tan\alpha} = \frac{b}{a}}
$$
 (7.1.4)

Wie das in 7.1.1 dargestellt ist, sind a und b die Katheten und c die Hypotenuse. Umstellung der Winkel in Abhängigkeit der Seitenlängen:

$$
a = c \cdot \sin \alpha \tag{7.1.5}
$$

$$
b = c \cdot \cos \alpha \tag{7.1.6}
$$

Summe aller Winkel in einem rechtwinkligen Dreieck ergibt:

$$
\alpha + \beta + \gamma = 180^o \tag{7.1.7}
$$

Da  $\gamma = 90^o$  ist  $\alpha + \beta = 90^o$  und daraus folgt, dass:

$$
\beta = 90^o - \alpha \tag{7.1.8}
$$

oder

$$
\alpha = 90^o - \beta \tag{7.1.9}
$$

Aus den Gleichungen 7.1.8 und 7.1.9 können wir weitere Beziehungen aufstellen:

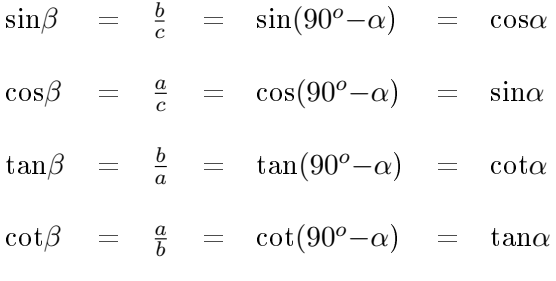

Aus dieser Betrachtungen folgt der berühmte Satz des Pythagoras:

$$
a^2 + b^2 = c^2 \tag{7.1.10}
$$

# 7.2 Beliebiges Dreieck

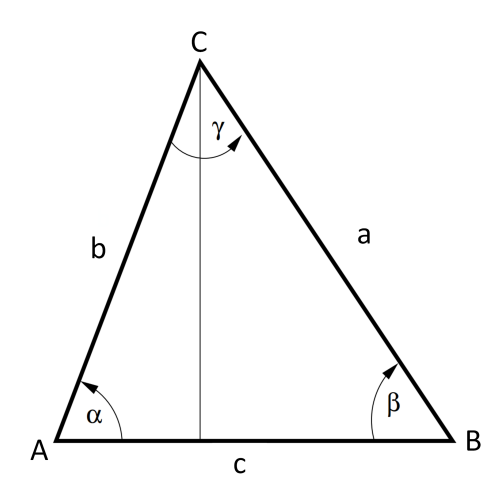

Abbildung 7.2.1: Grafische Darstellung eines beliebigen Dreiecks

Im beliebigen Dreieck gilt immer:

$$
\frac{a}{\sin \alpha} = \frac{b}{\sin \beta} = \frac{c}{\sin \gamma}
$$

Im Dreieck ist der Quotient von Seite und Sinus des Gegenwinkels konstant.

#### Sinussatz und Kosinussatz

Mit dem Sinussatz lassen sich Dreiecke berechnen, von denen zwei Winkel und eine Seite bzw. zwei Seiten und der Gegenwinkel einer Seite bekannt sind.

$$
\frac{\sin \alpha}{\sin \beta} = \frac{a}{b}
$$
\n(7.2.1)\n
$$
\frac{\sin \alpha}{\sin \gamma} = \frac{a}{c}
$$
\n(7.2.2)\n
$$
\frac{\sin \beta}{\sin \gamma} = \frac{b}{c}
$$
\n(7.2.3)

Kosinussatz:

$$
a^2 = b^2 + c^2 - 2bc \cdot \cos \alpha \tag{7.2.4}
$$

$$
b^2 = a^2 + c^2 - 2ac \cdot \cos\beta \tag{7.2.5}
$$

$$
c^2 = a^2 + b^2 - 2ab \cdot \cos\gamma \tag{7.2.6}
$$

Als Spezialfall des Kosinussatzes ergibt sich für ein rechtwinkliges Dreieck der bekannte Satz des Pythagoras.

$$
c2 = a2 + b2 - 2ab \cdot cos(90o) = a2 + b2
$$
 (7.2.7)

#### **Winkelmaß**

Zur Berechnung von Sinus- und Kosinuswerten betrachten wir den Einheitskreis. Der Mittelpunkt des Kreises liegt im Ursprung eines Koordinatensystems. Ein Punkt P bewegt sich nun (gegen den Uhrzeigersinn) auf dem Kreisrand. Die Koordinaten des Punktes P können nun in Abhängigkeit des Winkels α mit (cos α, sin α) angegeben werden, denn in dem rechtwinkligen Dreieck im Einheitskreis in der folgenden Abbildung gilt: Die y-Koordinate von P entspricht der Länge der Gegenkathete zu α und diese ist gerade gleich dem Sinus von  $\alpha$ , da die Hypotenuse die Länge 1 hat. Die x-Koordinate von P lässt sich mit der Länge der Ankathete bezüglich α identizieren und diese ist gerade gleich dem Kosinus von α .

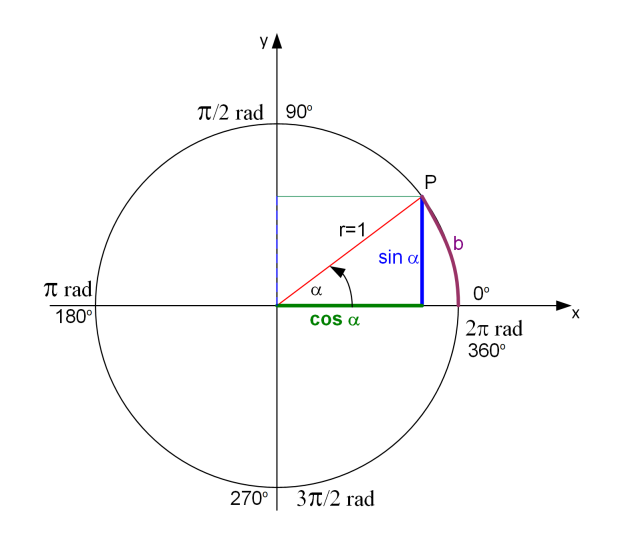

Abbildung 7.2.2: Grafische Darstellung des Einheitskreises

Zur Beschreibung von Winkeln wird neben dem sonst gebräuchlichen Gradmaß das Bogenmaß verwendet. In einem Kreis beschreibt das Bogenmaß des Winkels das Verhältnis des Kreisbogens b zum Radius r des Kreises, also

$$
\alpha = \frac{b}{r} \tag{7.2.8}
$$

Der Quotient  $\frac{b}{r}$  ist nur von Winkel abhängig. Im Einheitskreis ist der Radius r gleich 1. Es gilt allgemein:

$$
\frac{b}{r} = \frac{2\pi}{360^o} = \frac{\pi}{180^o} = b \tag{7.2.9}
$$
\n
$$
\alpha = \frac{360^o}{2\pi} \cdot \frac{b}{r} = \frac{180^o}{\pi} \cdot b \tag{7.2.10}
$$

Das Bogenmaß hat die Einheit Radiant (rad). Das Bogenmaß ist eine positive Zahl, wenn die Drehung entgegen der Drehrichtung des Uhrzeigers erfolgt. Bei der Drehung im Uhrzeigersinn ist das Bogenmaÿ eine negative Zahl.

Der Winkel 360° (im Gradmaß) entspricht 2 $\pi$  (im Bogenmaß), da der Umfang eines Kreises  $U = 2 \cdot \pi \cdot r$  ist und hier  $r = 1$  ist.

#### Geschwindigkeiten

Die Geschwindigkeit ist ein Maß für die translatorische und rotatorische Bewegung (Abbildung 7.2.3). Einheiten für Geschwindigkeiten sind in km/h, m/s, usw.

Die Einheit für die Winkelgeschwindigkeit ist rad.

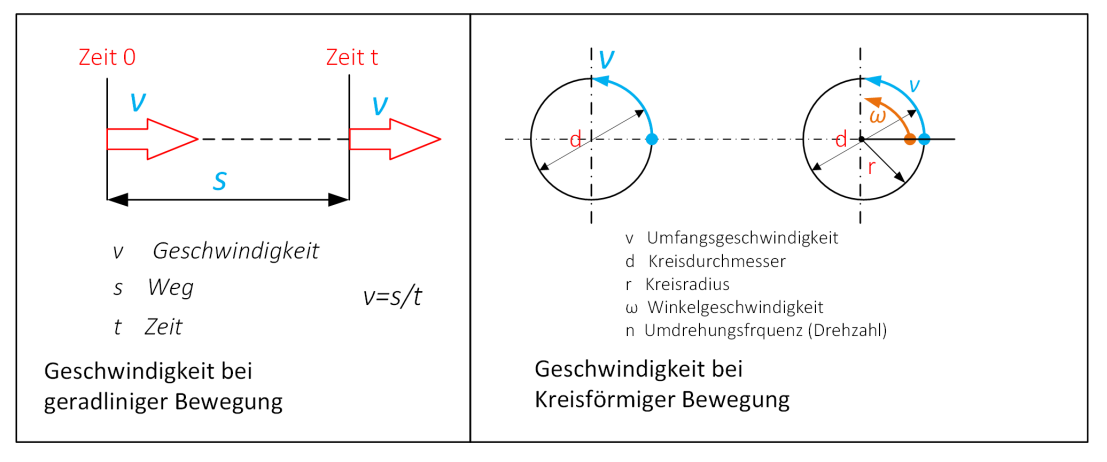

Abbildung 7.2.3: Grasche Darstellung von Geschwindigkeiten

Zusammenhänge sind wie folgt anzugeben:

Geschwindigkeit für geradelinige Bewegung:  $v = \frac{s}{t}$ t

Winkelsgeschwindigkeit für kreisförmige Bewegung:  $\omega = 2 \cdot \pi \cdot n$ Umfangsgeschwindigkeit für kreisförmige Bewegung:  $v = \pi \cdot d \cdot n$  und mit  $d = 2 \cdot r$  folgt  $v = \pi \cdot 2 \cdot r \cdot n = \omega \cdot r$ 

# 7.3 Additionstheoreme

Die Additionstheoreme führen die Berechnung der Winkelfunktionen für die Summe bzw. Differenz von Argumenten auf die Berechnung der Winkelfunktionen für die ursprünglichen Werte zurück. Wenn wir den Sinus und Kosinus von zwei Winkeln  $\alpha$  und  $\beta$  kennen, können wir damit auch die Werte für  $\sin(\alpha \pm \beta)$  und  $\cos(\alpha \pm \beta)$  ermitteln.

Diese Zusammenhänge werden durch die sogenannten Additionstheoreme deniert.

$$
\sin(\alpha \pm \beta) = \sin\alpha \cdot \cos\beta \pm \cos\alpha \cdot \sin\beta \qquad (7.3.1)
$$

$$
\cos(\alpha \pm \beta) = \cos\alpha \cdot \cos\beta \mp \sin\alpha \cdot \sin\beta \qquad (7.3.2)
$$

Beispiel:

$$
\sin(\frac{\pi}{3}+\frac{\pi}{2})=\sin\frac{\pi}{3}\cdot\cos\frac{\pi}{2}+\cos\frac{\pi}{3}\cdot\sin\frac{\pi}{2}=0,5
$$

Aus der Herleitung am Einheitskreis in der Abbildung 7.3.1 lässt sich mit Hilfe des Satzes von Pythagoras mit  $x^2 + y^2 = 1$  die folgende Identität zeigen:

$$
\cosh^2 \alpha + \sin^2 \alpha = 1 \tag{7.3.3}
$$

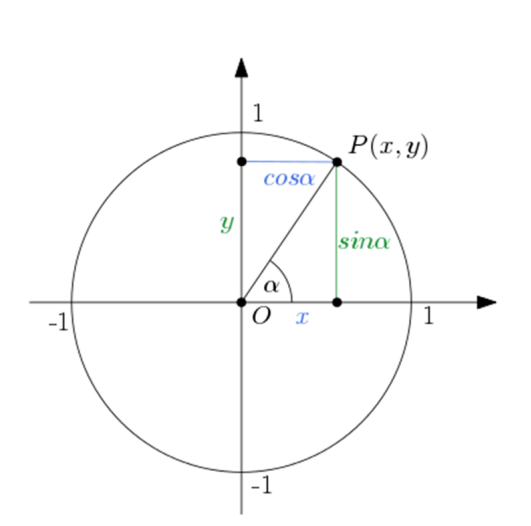

Abbildung 7.3.1: Additionstheorem mit dem Einheitskreis

#### 7.4 Sinus- und Kosinusfunktionen

Der Sinus ordnet also jedem reellen Winkel in eindeutiger Weise einen reellen Wert (-1 bis +1) zu. Das bedeutet, dass  $y = \sin \alpha$  sich auch als Funktionsvorschrift einer Funktion auffassen lässt. Analoges gilt für den Kosinus. Die Kosinus- und Sinusfunktion sind periodische Funktionen mit einer Periodendauer von  $2\pi$ . Für den Graphen der Sinus- und Kosinusfunktion, die dem Winkel (im Bogenmaß) die zugehörige x-Koordinate des Punktes P auf dem Kreisrand des Einheitskreises zuordnet, ergibt sich:

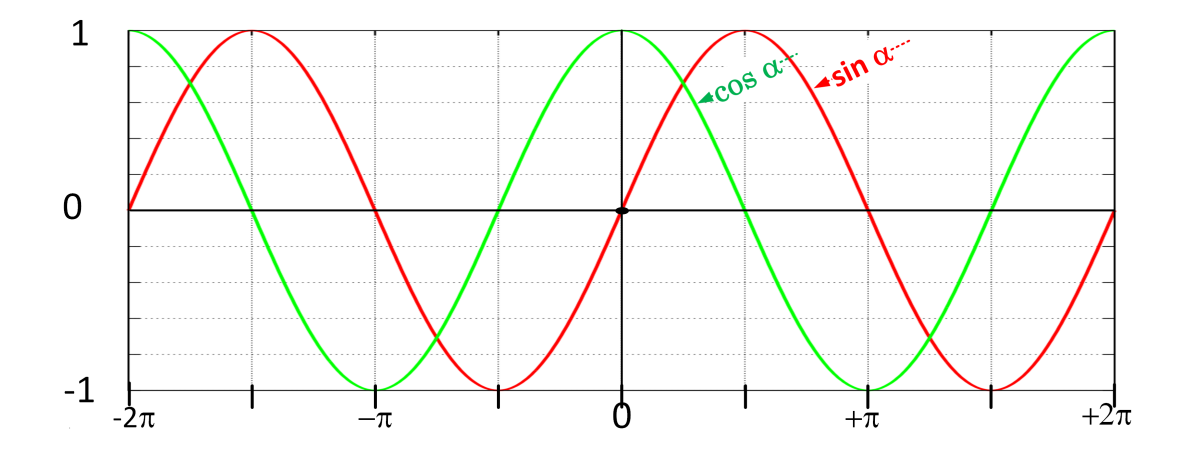

Abbildung 7.4.1: Grafische Darstellung der Sinus- und Kosinusfunktion

# 7.5 Tangens und Kotangens

Den Abschluss dieses Kapitels bilden der Tangens und der Kotangens. Mit Hilfe von Sinus und Kosinus sind diese wie folgt definiert:

$$
\boxed{\tan \alpha = \frac{\sin \alpha}{\cos \alpha}}\tag{7.5.1}
$$

$$
\cot \alpha = \frac{\cos \alpha}{\sin \alpha} \tag{7.5.2}
$$

Achtung: Dabei ist der Tangens für alle reellen α definiert mit folgender Ausnahme:

$$
\alpha = \frac{\pi}{2} + k \cdot \pi \quad mit \quad (k \in \mathbb{Z}) \tag{7.5.3}
$$

Der Kotangens ist für alle reellen α definiert mit Ausnahme von:

$$
\alpha = k \cdot \pi \quad mit \quad (k \in \mathbb{Z}) \tag{7.5.4}
$$

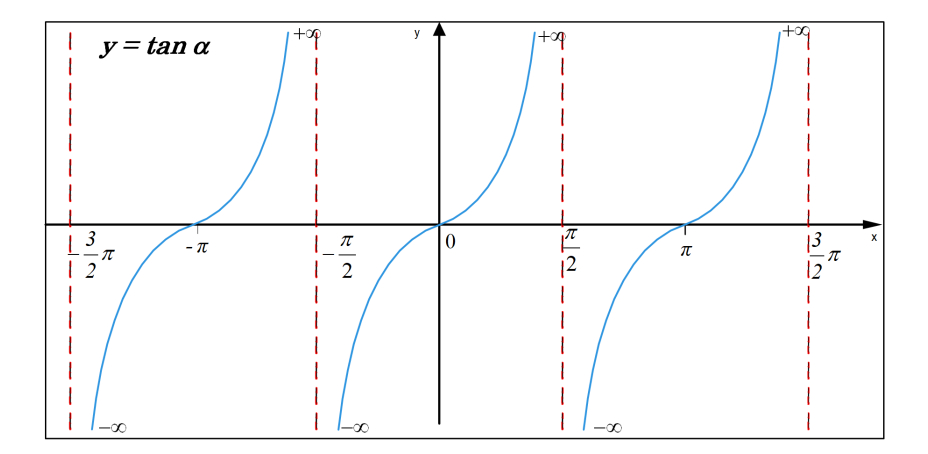

Abbildung 7.5.1: Grafische Darstellung einer Tangensfunktion

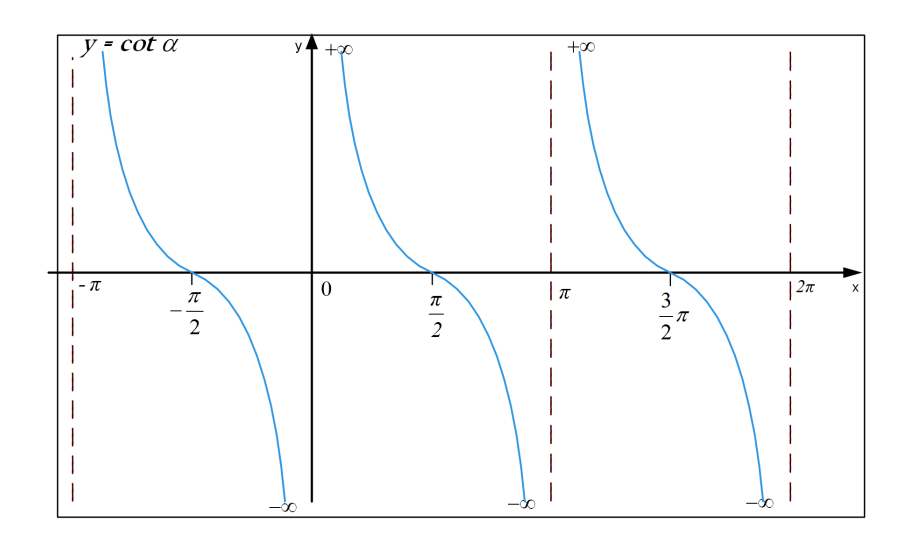

Abbildung 7.5.2: Grafische Darstellung einer Kotangensfunktion

# 7.6 Übungsaufgaben zur Trigonometrie

# Übungsaufgabe 41

In einem beliebigen Dreieck sind die folgenden Größen gegeben. Berechnen Sie die übrigen Stücke des Dreiecks:

a) b=161m, c=117m,  $\gamma = 28, 1^{\circ}$ 

b) a=301mm, b=402mm, c=439mm

# Aufgabe 42

Berechnen Sie cos $(60^{\circ})$ , sin $(60^{\circ})$ , tan $(60^{\circ})$  und cot $(60^{\circ})$  ohne Taschenrechner. Tipp: Betrachten Sie ein gleichseitiges Dreieck mit der Seitenlänge 1.

# Aufgabe 43

Welchen Winkel schlieÿen die Raumdiagonale und eine anliegende Kante eines Würfels ein? Tipp: Betrachten Sie einen Würfel mit der Kantenlänge 1.

### Aufgabe 44

Welchen Winkel schließt die Kante eines Tetraeders mit der anliegenden Grundfläche des Körpers (siehe grafische Darstellung eines Tetraeders) ein? Tipp: Gehen Sie von einem Tetraeder mit der Kantenlänge 1 aus.

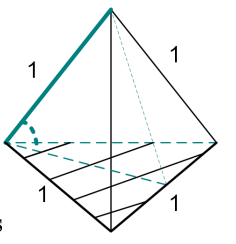

Grafische Darstellung eines Tetraeders

### Aufgabe 45

Welche Seitenlänge hat ein regelmäßiges Achteck, das einem Kreis (mit dem Radius  $r = 10cm$ ) einbeschrieben ist?

# Aufgabe 46

Bestimmen Sie die Gröÿen der Winkel, die zwei Raumdiagonalen eines Würfels miteinander bilden.

# Aufgabe 47

Ein E-Motor hat die Drehzahl n= 1450 Umdrehungen/min. Die Drehwelle hat einen Durchmesser von 2mm.

a) Wie groß ist ihre Umfangsgeschwindigkeit  $v$ ?

b) Wie groß ist die Winkelgeschwindigkeit  $\omega$ ?

# Aufgabe 48

Von einem Ultraschallsender S eines Sensors wir nach Abbildung 7.6.1 ein Signal ausgestrahlt und vom Empfänger E nach 8,35 ms empfangen.

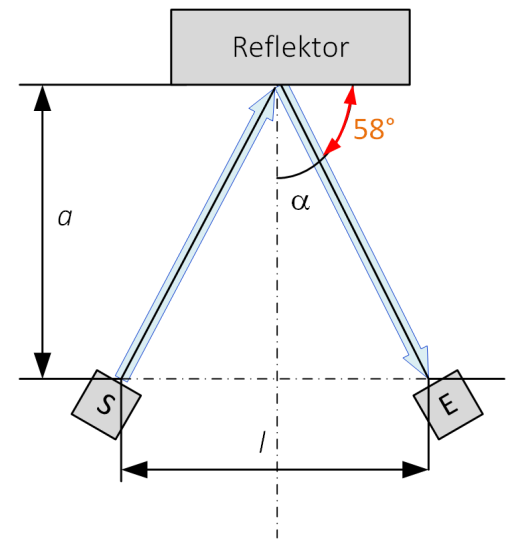

Abbildung 7.6.1: Grafische Abbildung eines Ultraschallsensors im Einsatz

Berechnen Sie:

a) den Abstand l zwischen Sender und Empfänger

b) den Absrand a zwischen Sender und Reflektor, wenn die Ausbreitungsgeschwindigkeit des Schalls wie folgt ist:  $v_c = 340 \frac{m}{s}$ 

# Aufgabe 49

Berechnen Sie a)  $sin(2\alpha)$  und b)  $cos(2\alpha)$  mit Hilfe der beiden Gleichungen des Additionstheorems.